# **GPU-acceleration of an Established Solar MHD code using OpenACC**

#### Ronald M. Caplan, Jon A. Linker, Zoran Mikić, Cooper Downs, and Tibor Török

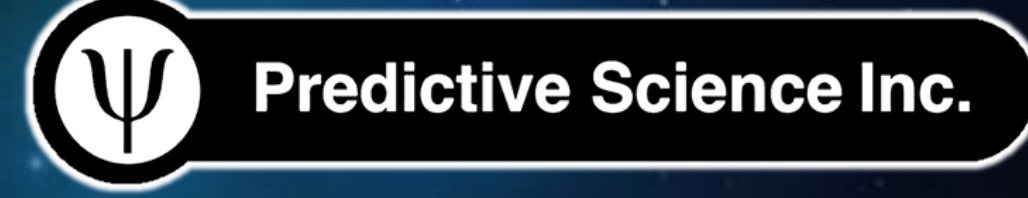

Slides available at: predsci.com/~caplanr

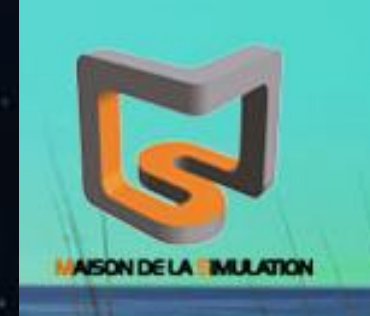

**SPACE PLASMA FLOWS** 10DELING OF **IUNE 25 - 29. 2018. PANAMA CITY BEACH. FI** 

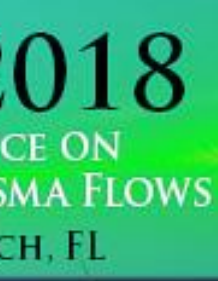

### **Outline**

Accelerated Computing *COpenACC* The MAS Code OpenACC Implementation *W* Results Outlook

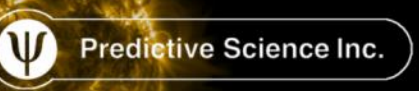

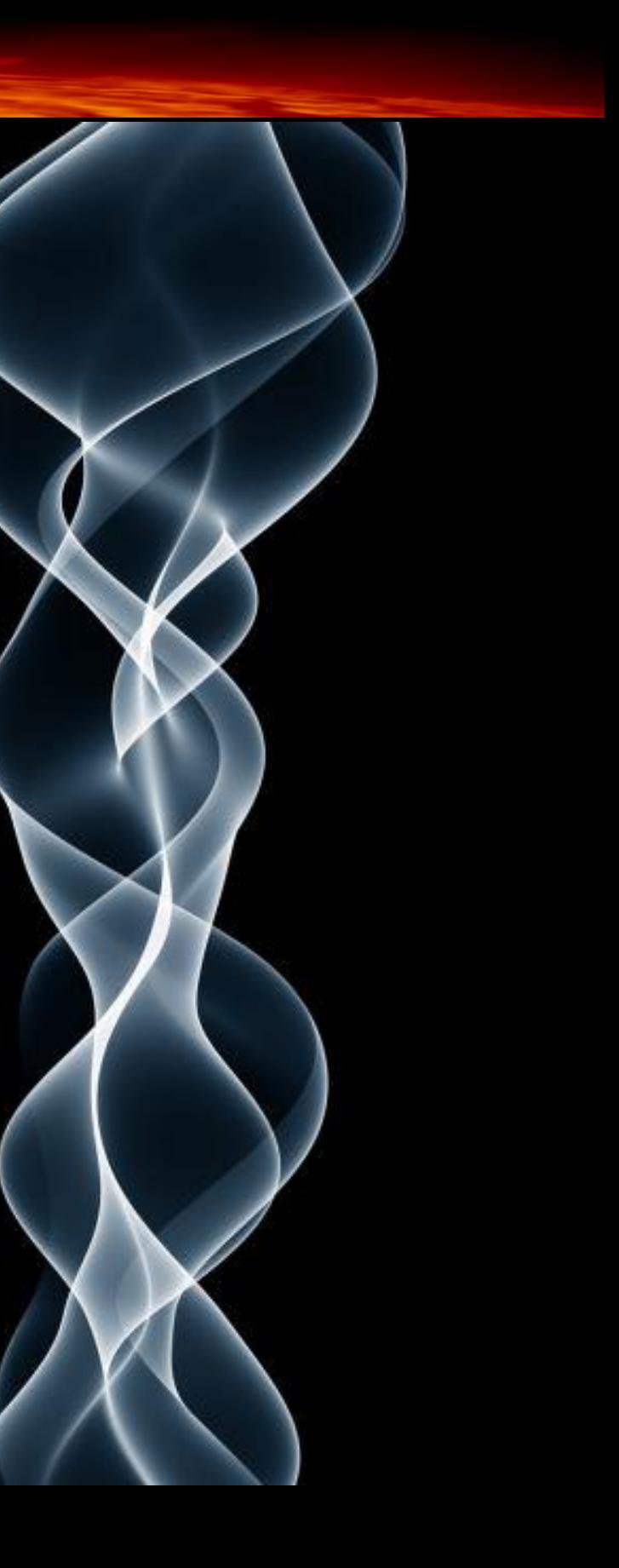

### Accelerated Computing

An accelerator is a discrete piece of hardware designed for massively parallel computations

Many brands/types of accelerators, here we focus on NVIDIA GPUs.

Why use accelerators?

1) Performance (FLOP/s and Memory Bandwidth)

#### **2)Compact Performance**

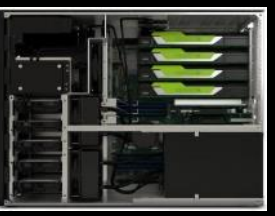

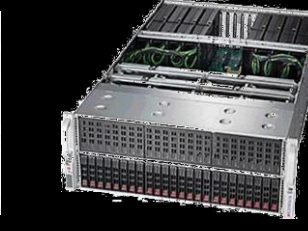

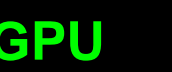

3) Saves Energy

4) Saves Money

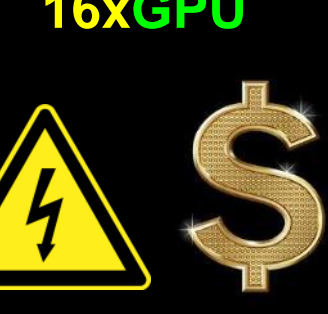

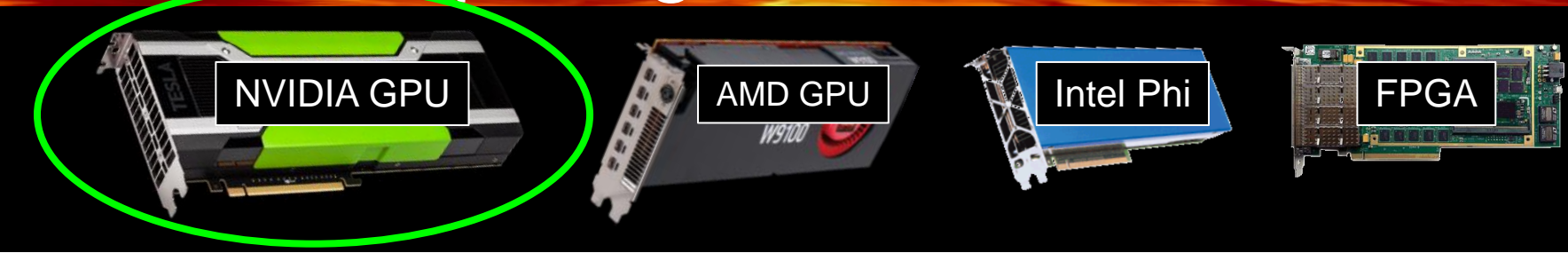

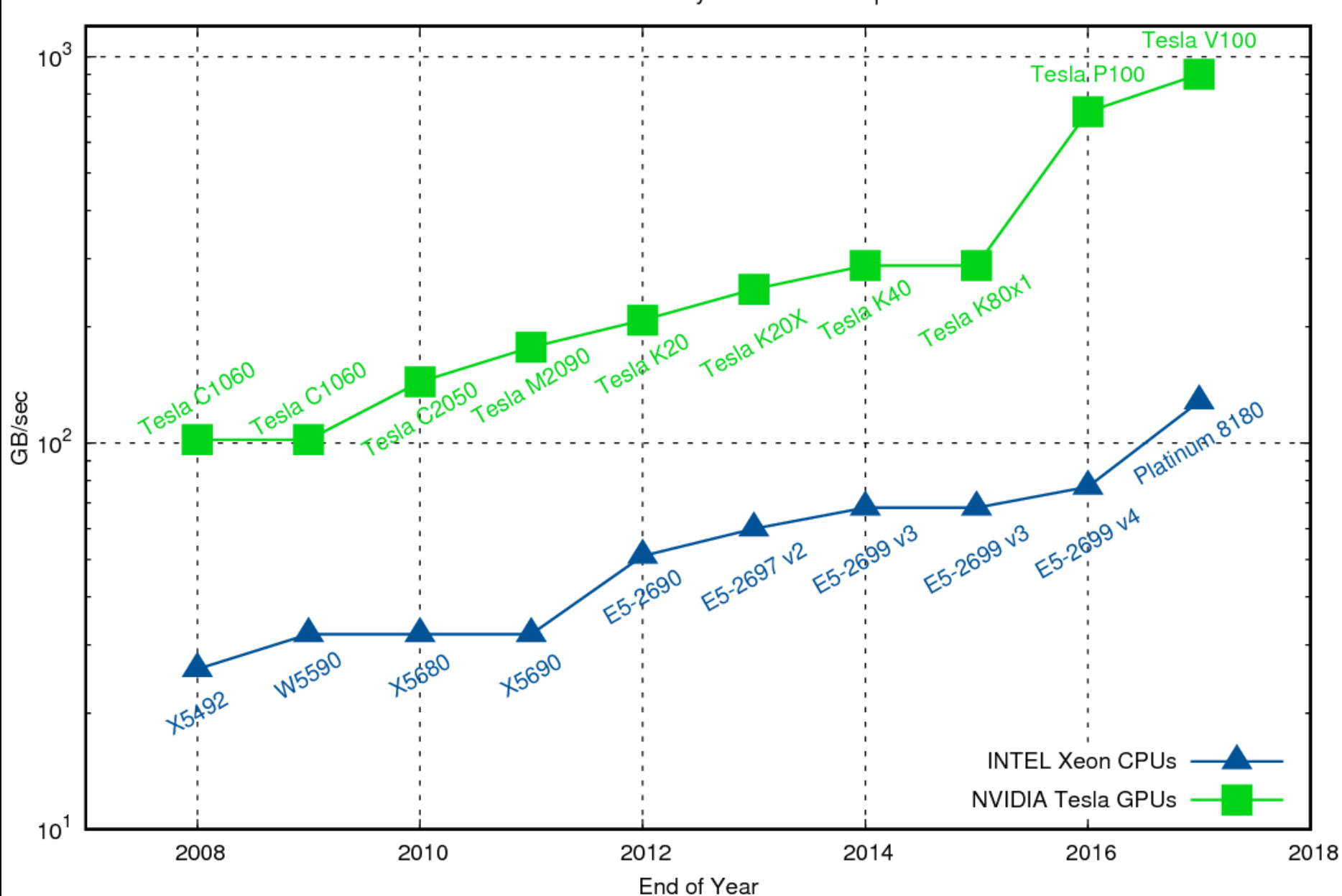

#### Theoretical Peak Memory Bandwidth Comparison

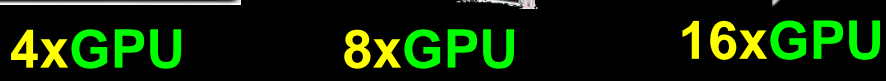

### Accelerated Computing

#### Who uses accelerators?

#### **GPU Developers 10X in 5 Yrs**

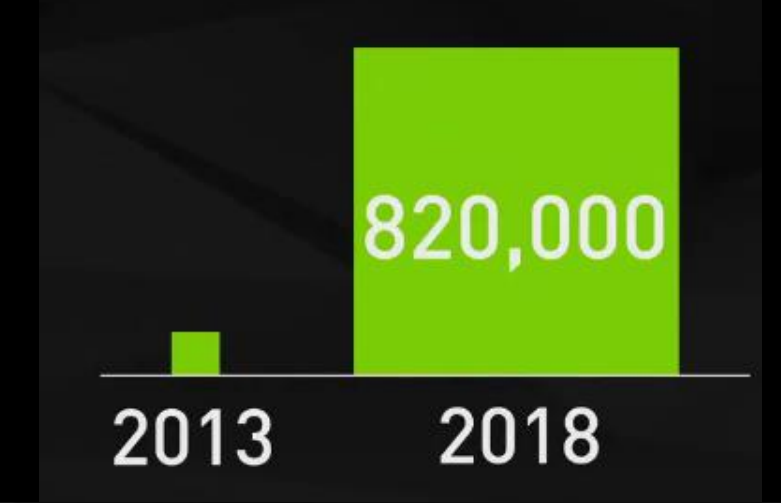

Total GPU FLOPS of Top 50 Systems 15X in 5 Yrs

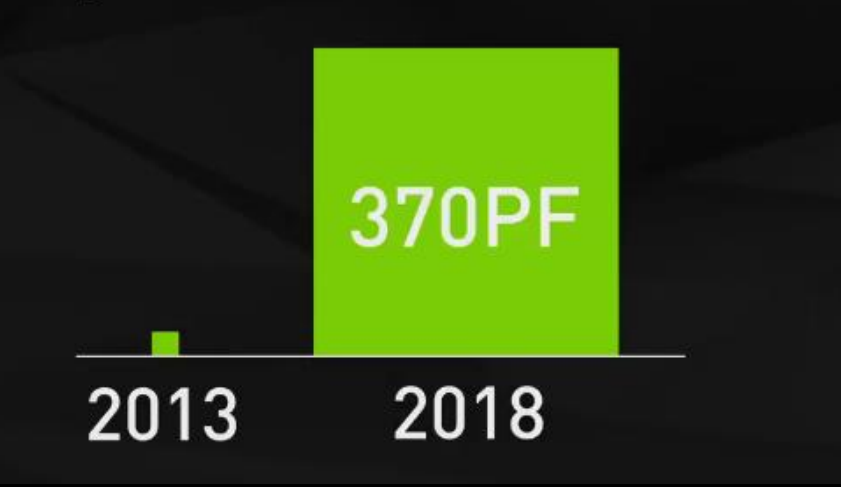

**Top stories** 

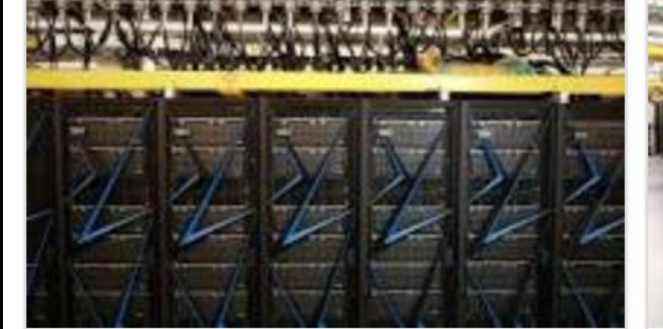

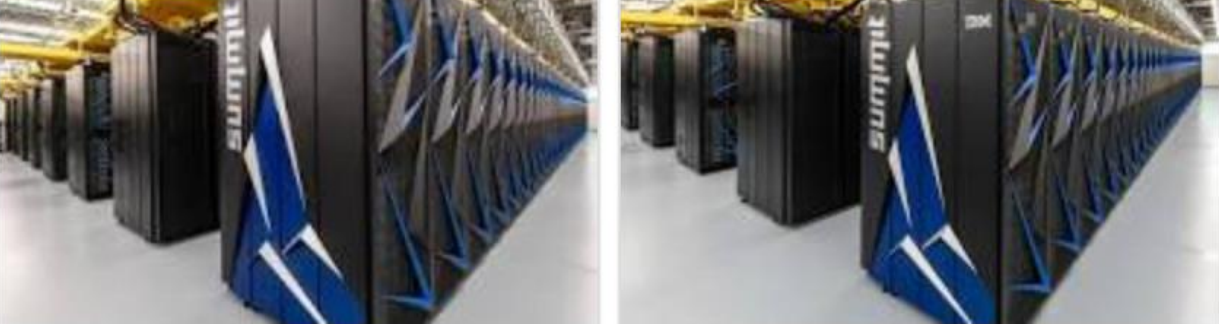

Move Over, China: U.S. Is Again Home to World's **Speediest Supercom...** 

This computer can do more calculations per second than the world...

"… consists of 4,608 compute servers, each containing two 22-core IBM Power9 processors and six NVIDIA Tesla V100 GPU accelerators ..."

#### **ASTRONUM 2018**

- Tues. 9:40 AM M. Zingale
- Tues. 3:30 PM M. Zhang
- Wed. 8:25 AM N. Pogorelov MS-FLUKSS
- Thurs. 1:55 PM P. Woodward PPMStar

**IBM** and the Department of Energy show off world's fastest superc...

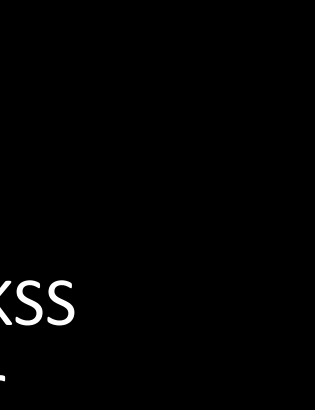

### Accelerated Computing

ⓒ.

**NVIDIA** 

CUDA

### Why *not* use accelerators?

- Not all algorithms suitable
- Hard to program  $\mathbf\Psi$ Originally, only option was language extension APIs
	- CUDA (NVIDIA-specific)  $\Psi$
	- OpenCL (more general)  $\mathbf \Psi$
	- This involves rewriting large  $\Psi$ sections of code and maintaining at least two code bases.

Portability and longevity risk **V** What if GPUs go away?

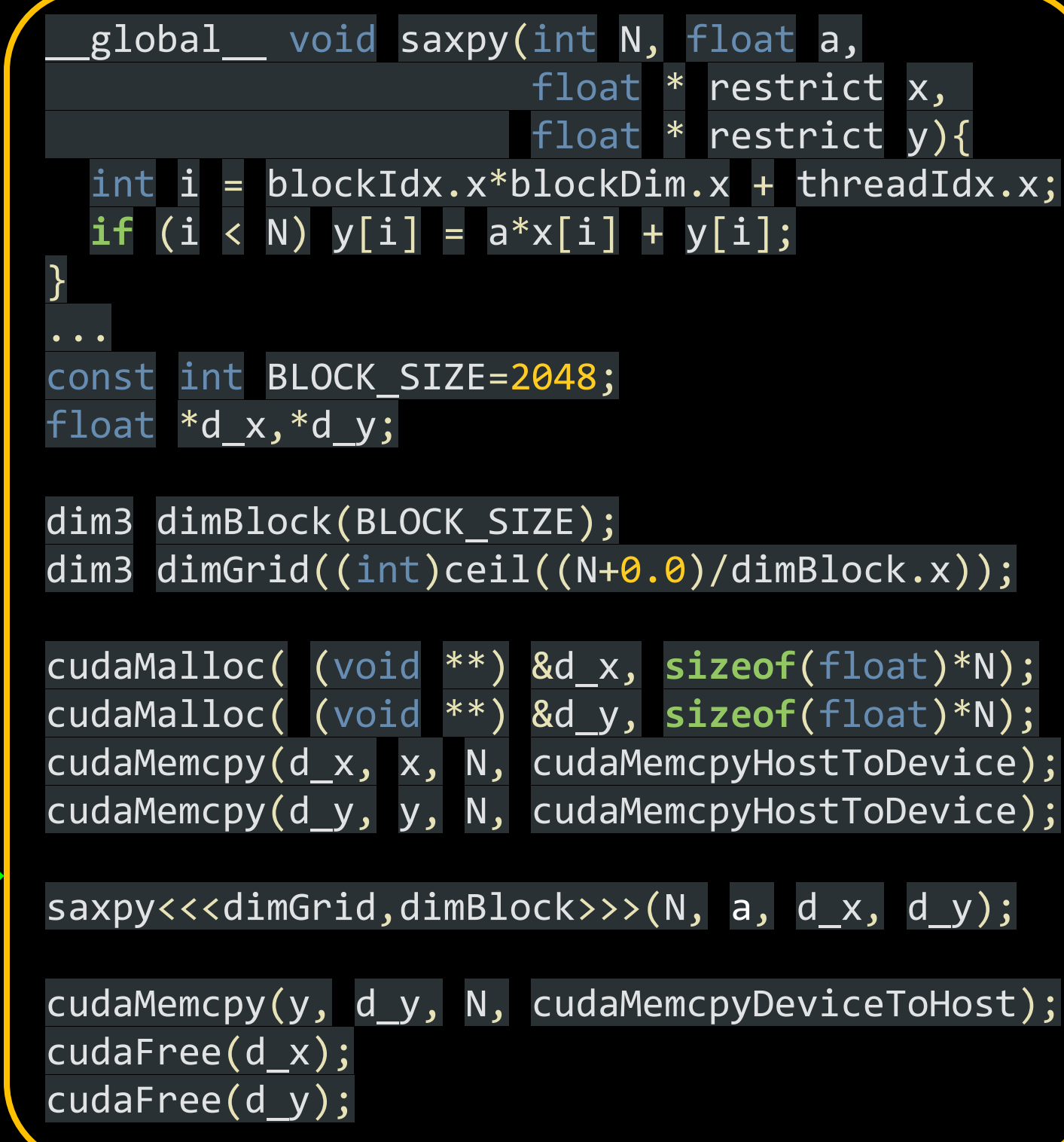

$$
\begin{array}{ll}\nfor & \textbf{(i=0; i
$$

**OpenACC** 

More Science, Less Programming Directive-based API, began as off-shoot W of OpenMP

- Uniform source code (no branches!) **V**
- Low-risk W (can compile to CPU as before)

UpenACC

- Vendor-independent  $\mathbf\Psi$ (**PGI**, CRAY, GNU, OMNI, SunWay)
- Multiple Target Architectures W (**GPU**, Multicore x86, FPGA, SunWay)
- Designed for rapid development,  $\mathbf\Psi$ especially for pre-existing codes
- Used by >90% of GPU Industry codes W run on Titan at ORNL

### **BOOSTING INDUSTRY WITH OPENACC**

**BY JONATHAN HINES · 2 WEEKS AGO · INDUSTRY** 

#### INDUSTRIAL USERS BENEFIT FROM CODES ACCELERATED BY DIRECTIVE-**BASED PROGRAMMING STANDARD**

ne of the biggest hurdles for users who want to take ady accelerated computing is the time required to write and software. That's especially true for industrial users, who carefully evaluate the projected returns on such an investment.

OpenACC, a directive-based programming standard for accelerator systems, offers a potential alternative to labor-intensive code rebuil programmers to adapt specific sections of an application for GPU ad while leaving other sections unchanged.

As home to one of the most powerful GPU-accelerated supercompu world, the Oak Ridge Leadership Computing Facility (OLCF), a US D **Energy (DOE) Office of Science User Facility located at DOE's Oak I** 

## #pragma acc FORTRAN: ! \$acc

#### OVER 100 APPS\* USING OpenACC

**ANSYS Fluent** Gaussian **VASP** LSDalton **MPAS GAMERA** 

**GTC** XGC **ACME FLASH** COSMO Numeca

\* Applications in production and development

### **OpenACC**

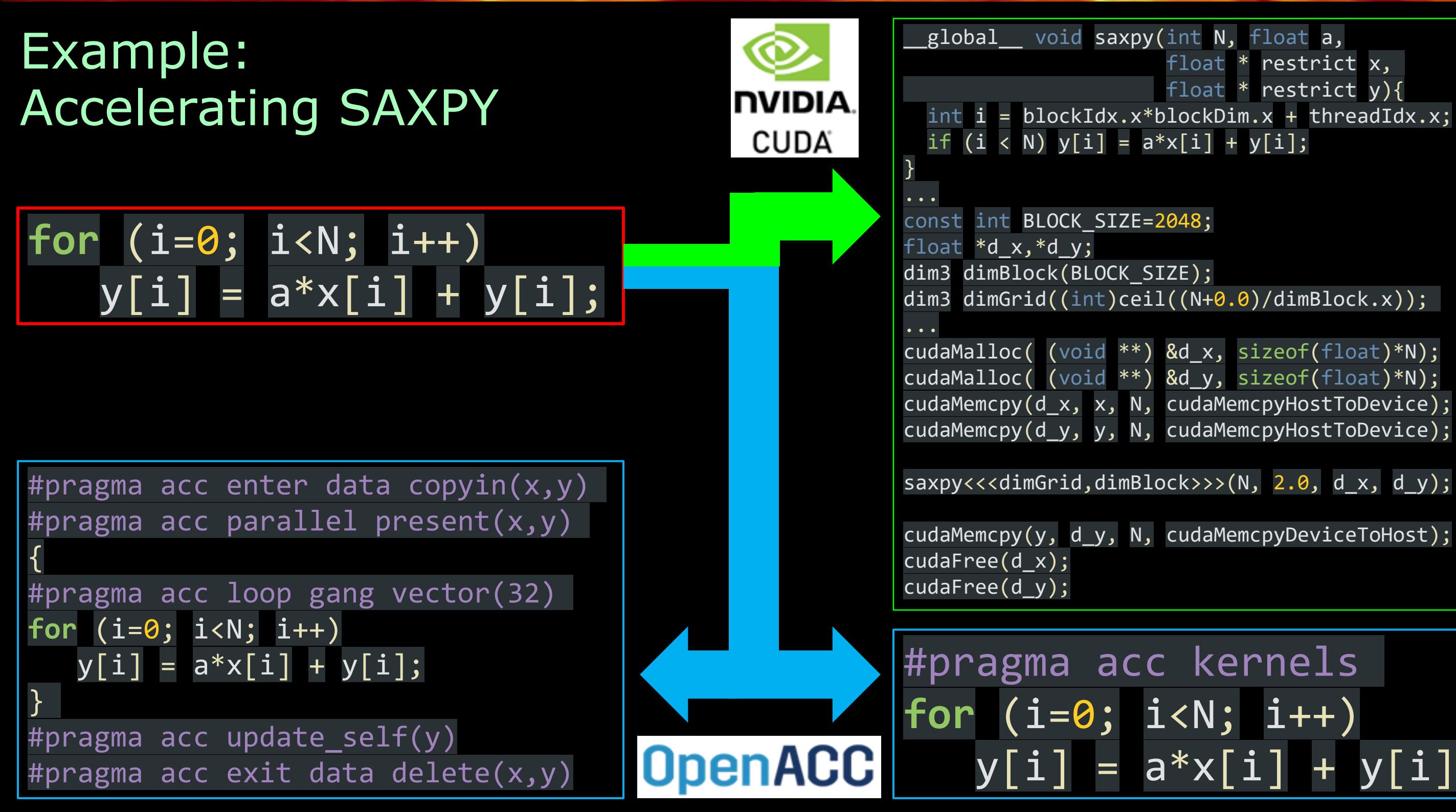

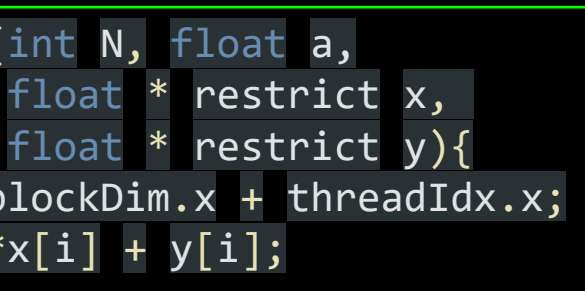

# $y[i] = a*x[i] + y[i];$

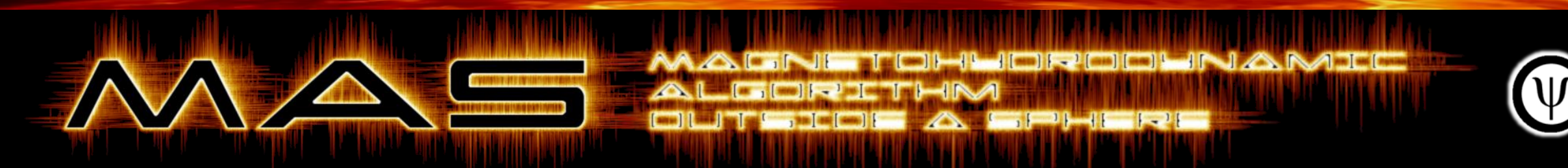

- Established MHD code with over 15 years of development used W extensively in solar physics research
- Written in FORTRAN 90 ( $\sim$  50,000 lines), parallelized with MPI W
- Available for use at the **C**ommunity **C**oordinated **M**odeling **C**enter (CCMC) W

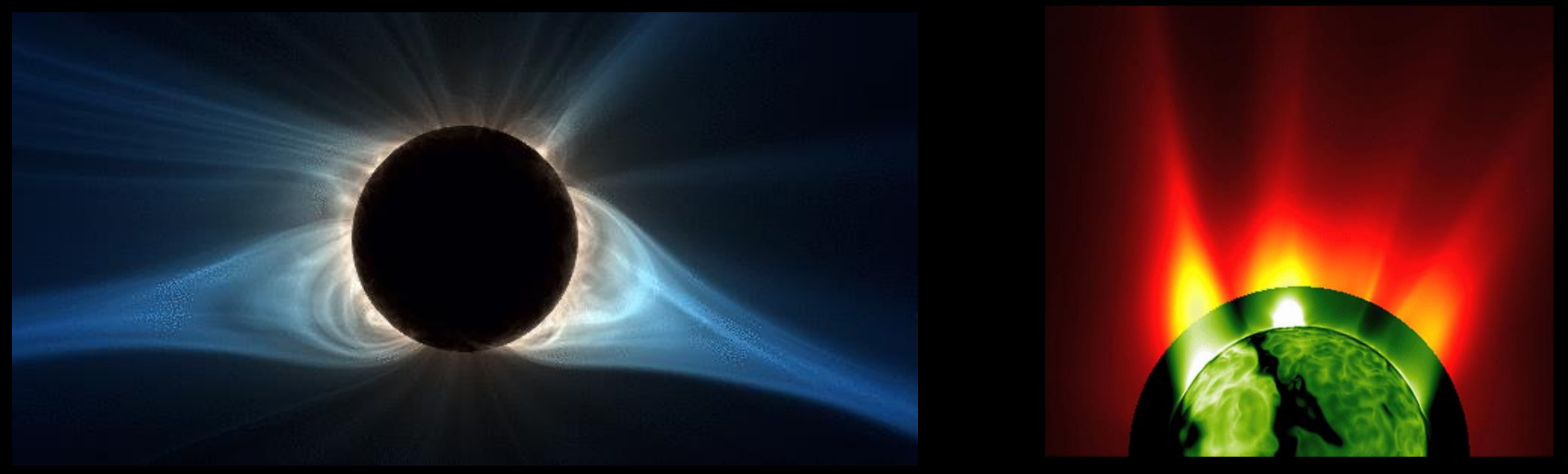

**Predicted Corona of the August 21st, 2017 Total Solar Eclipse Simulation of the Feb. 13th, 2009 CME**

#### **Predictive Science Inc.**

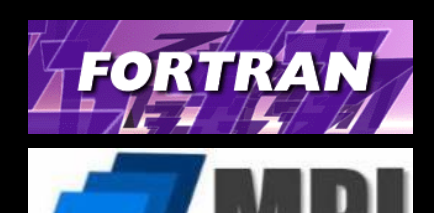

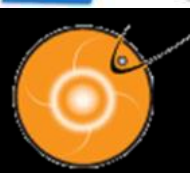

Comminity Mense isk Center

### MAS: `Full' MHD Model Equations

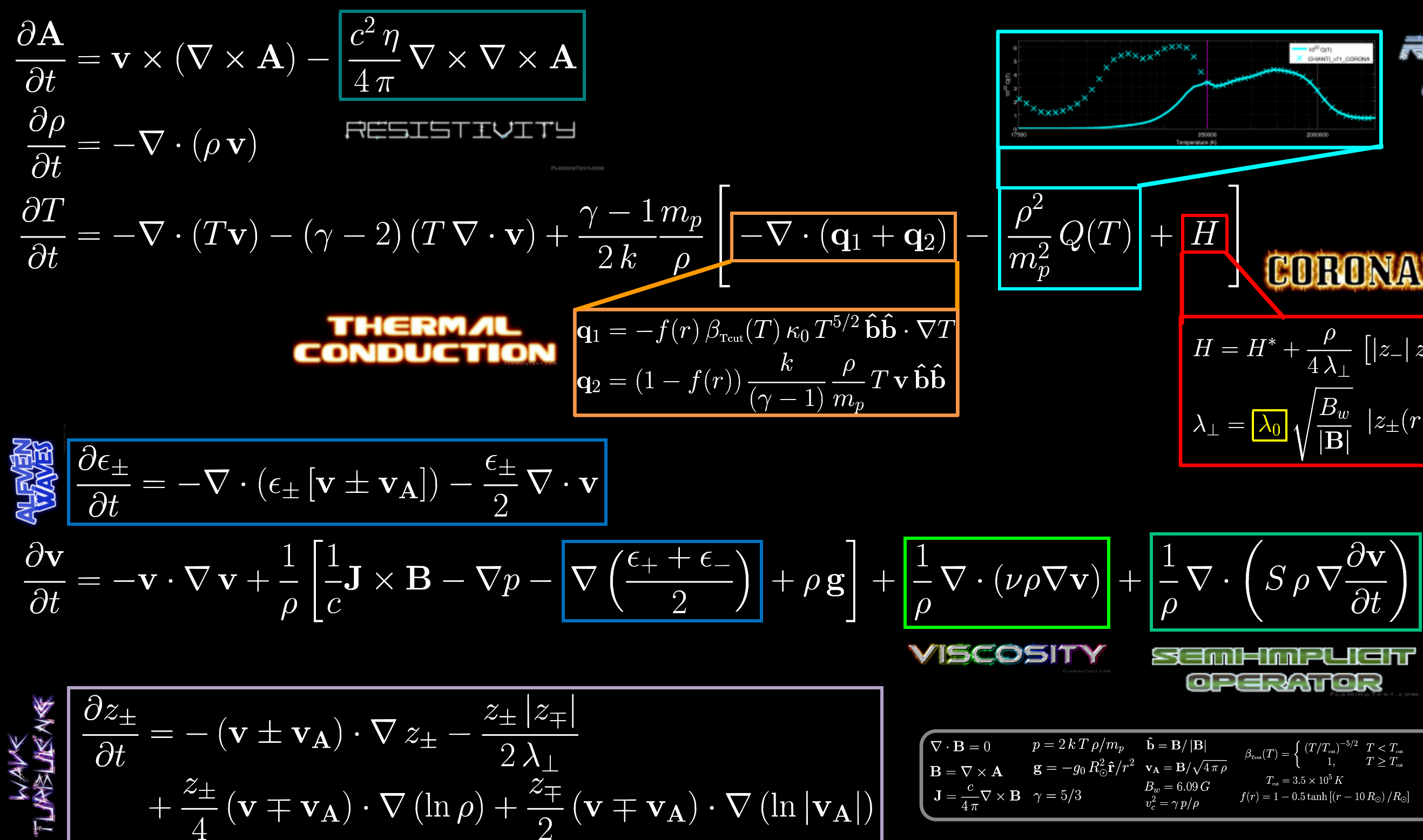

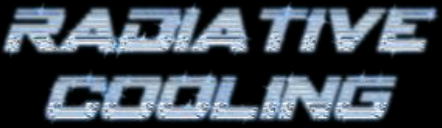

#### CORONAIL HIEATING

 $H = H^* + \frac{\rho}{4 \lambda_+} \left[ |z_-| \, z_+^2 + |z_+| \, z_-^2 \right]$  $\lambda_{\perp} = \boxed{\lambda_0}\sqrt{\frac{B_w}{|\mathbf{B}|}}\ \left|z_{\pm}(r=R_{\odot})\right| = \boxed{z_0}$ 

 $S = (\Delta t^2 \tilde{k}^2)^{-1} (C_w^2/(1-C_f)^2 - 1)$  $C_f = \Delta t \tilde{k} \cdot \mathbf{v}$  $C_w^2 = 0.25 \Delta t^2 \tilde{k}^2 (v_c^2 + |\mathbf{v}_A|^2)$  $\tilde{k}^2 = 4 \left( \Delta r^{-2} + (r \Delta \theta)^{-2} + (r \Delta \phi \sin \theta)^{-2} \right)$ 

### MAS: MHD Model Equations ("Zero-Beta")

- In the low corona outside of active regions, the plasma beta is very small  $\Psi$ (i.e. dynamics dominated by magnetic field)
- This allows a simplified "zero-beta" model to be useful in many cases  $\mathbf\Psi$ (e.g. modeling the initial configuration and onset dynamics of a CME eruption)

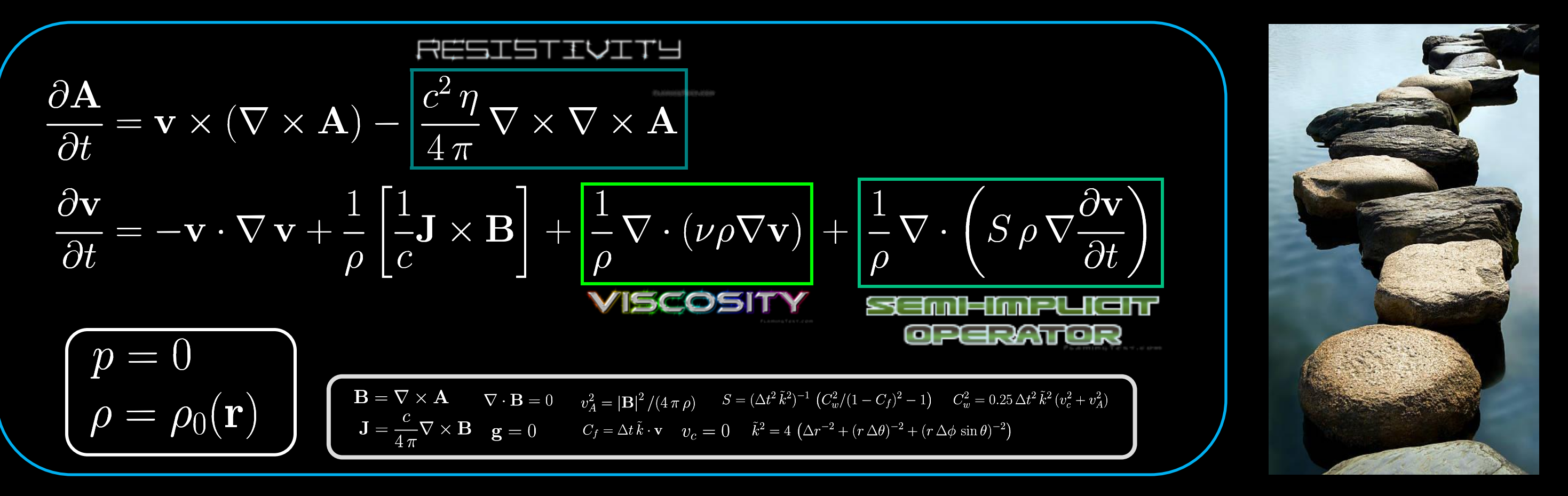

Since the core algorithms are the same as the full model, this makes an ideal target W for our initial OpenACC implementation (stepping stone)

### MAS: Algorithm Summary

- Finite difference on non-uniform spherical grid
- Parallelized with MPI
- Explicit and implicit time-stepping  $\Psi$ algorithms
- Implicit time-step (backward-Euler) solved with Preconditioned Conjugate Gradient
- Two communication-free preconditioners: **PC1** and **PC2**
- For 'hard' solves, **PC2** faster than **PC1** for 'easy' solves, **PC1** faster than **PC2**

#### **Block-Jacobi with ILU0**

**Point-Jacobi**

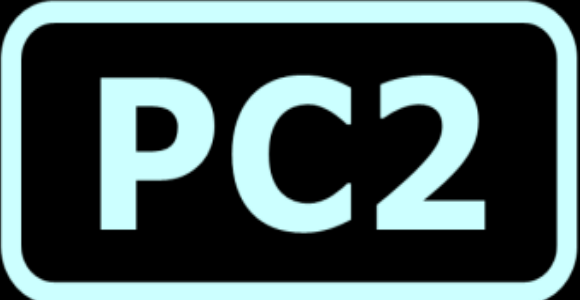

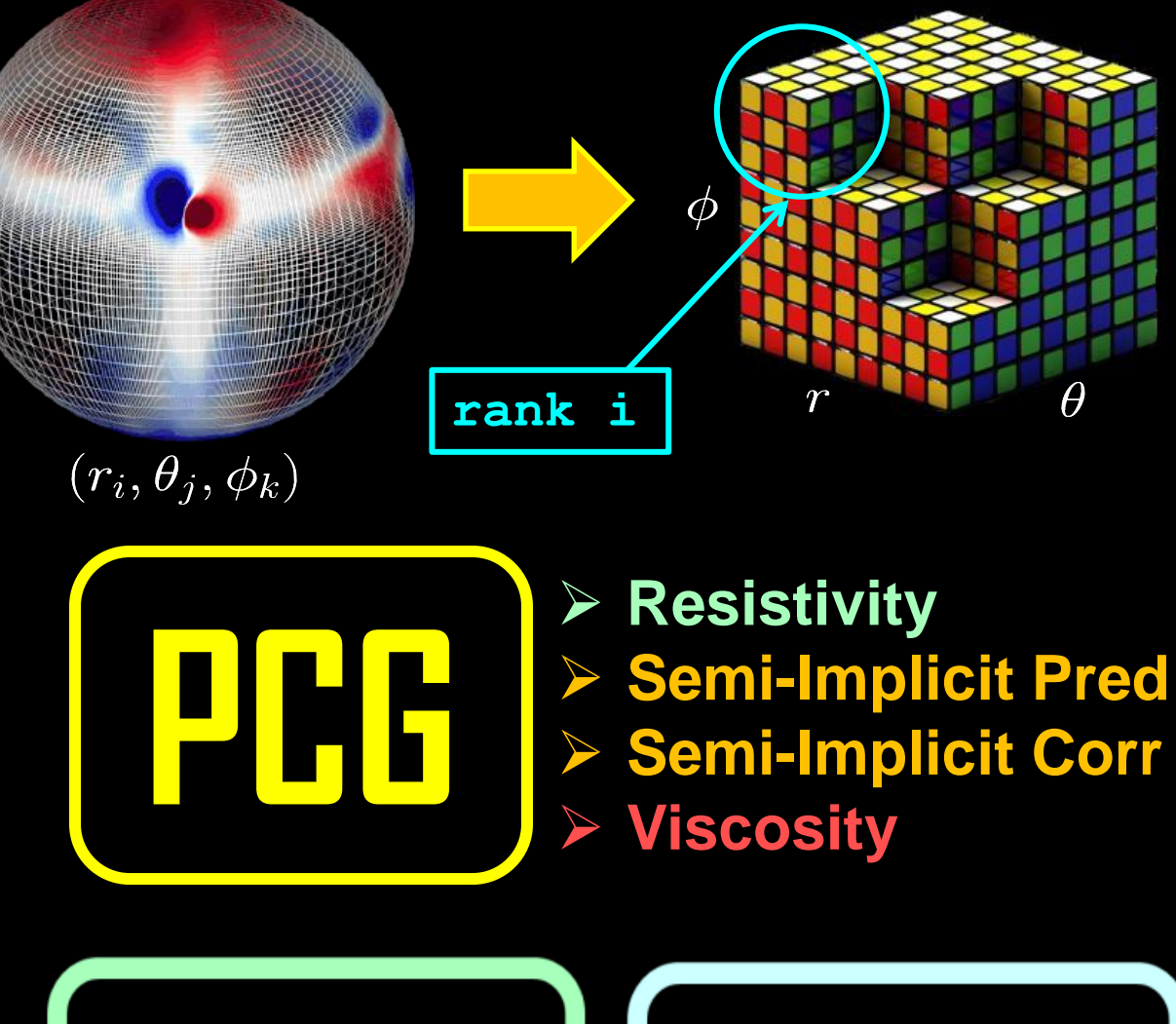

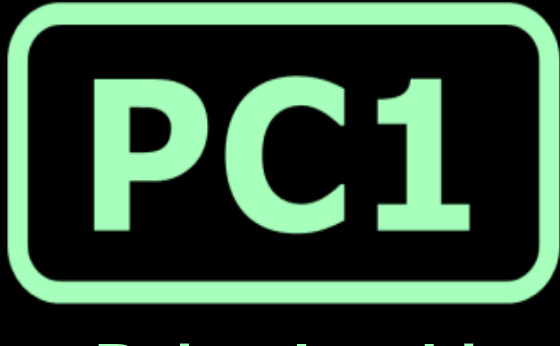

#### **Zero-Beta Unstable Flux Rope Eruption**

Physical code time duration: **198 seconds** Number of time-steps: **695**

 $160 \times 267 \times 246 \sim 10.5$  million points

Spherical Domain with  $r_{\text{max}} = 10 R_{\odot}$ 

#### **Run information**

### Production Test Run

PCG Solver Iterations per Time Step (mean)

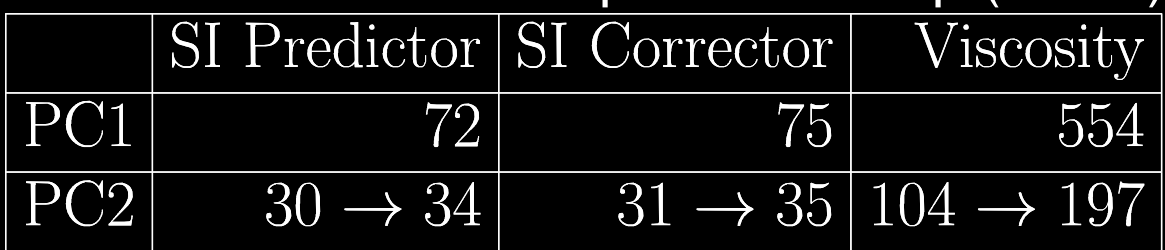

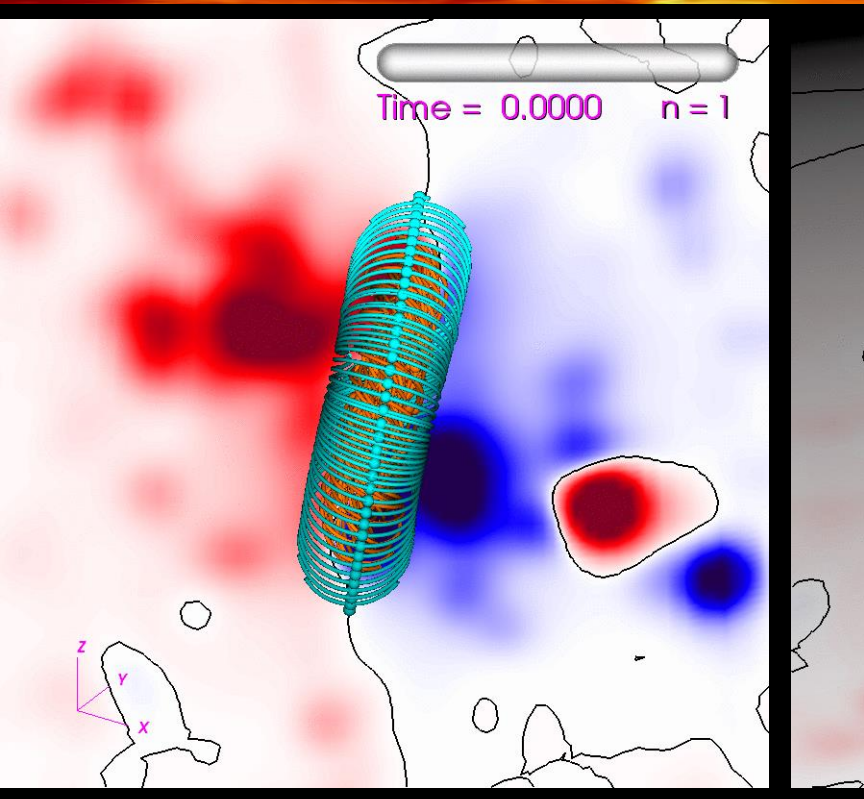

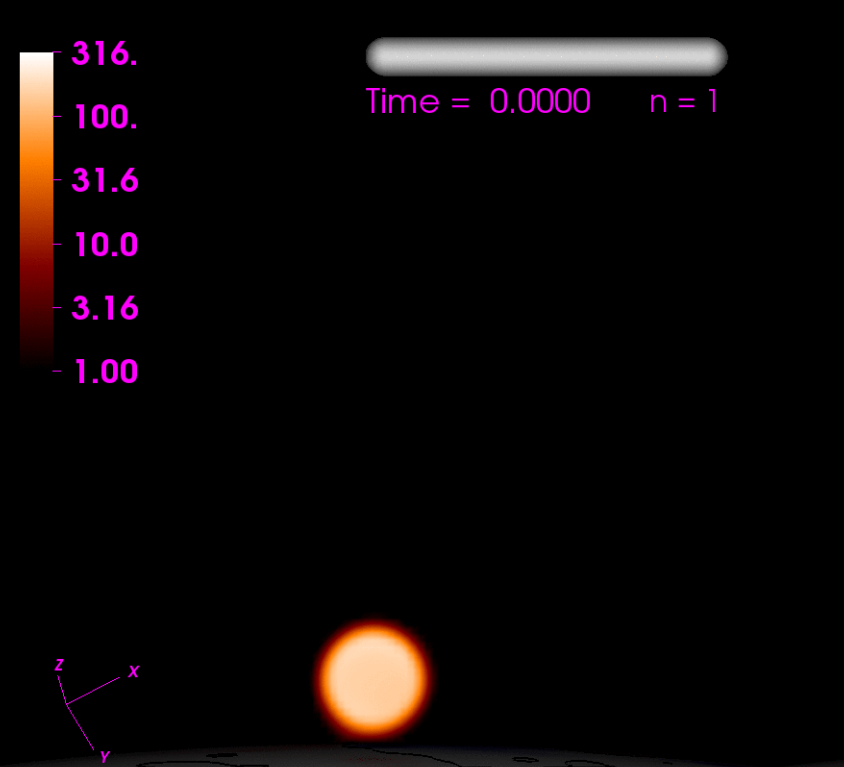

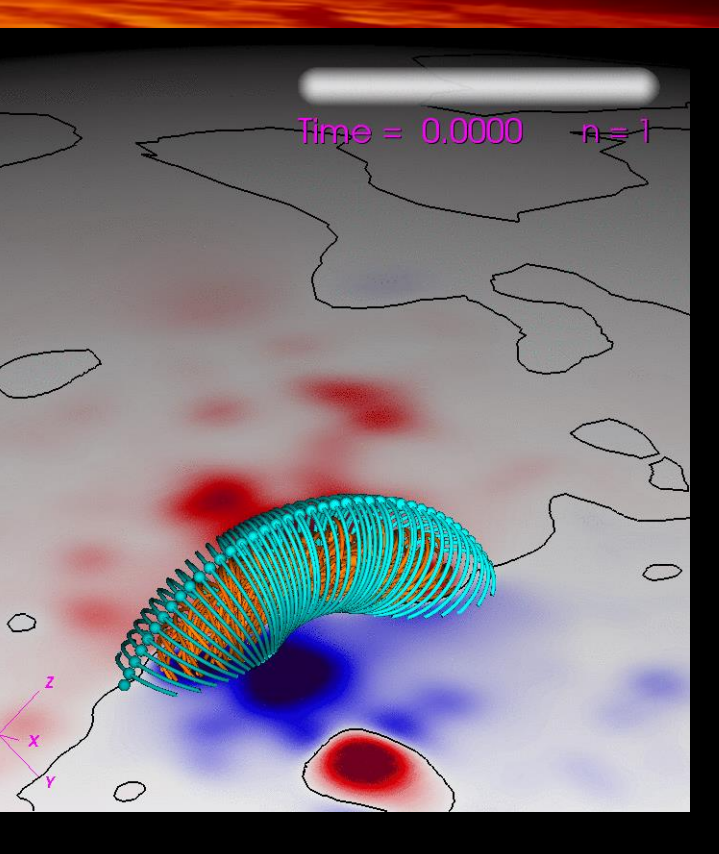

#### $Time = 0.0000$  $n = 1$

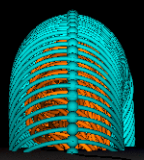

#### **Detailed run information**

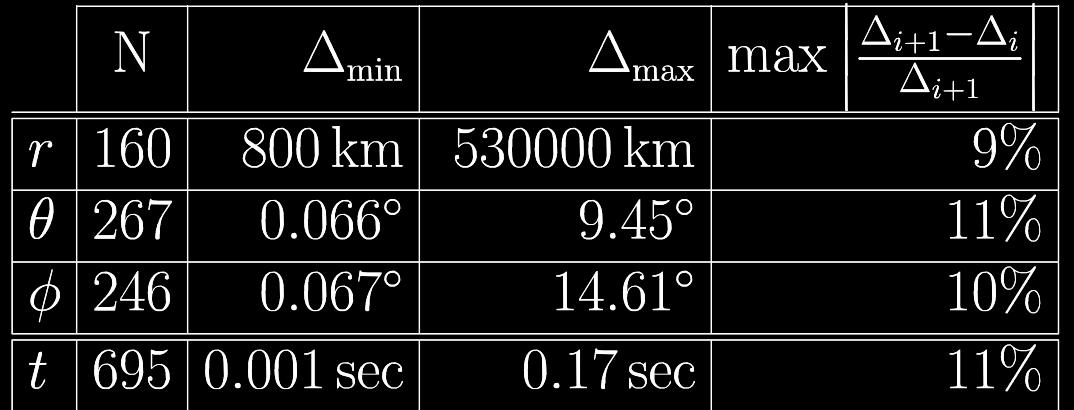

### OpenACC Implementation: Preliminaries

#### Profile code

**PCG** over 90% of run-time

**W** Viscosity is hardest solve

**W** Most PCG steps and explicit time-stepping "vector-friendly"

**<sup>O</sup>** Preconditioners

Analyze algorithms for GPU-compatibility

Test performance through "Proof-of-concepts" DIFFUSE: Explicit finite-difference POT3D: PCG+**PC1**/**PC2**

Based on results of POT3D, we only accelerate **PC1** in MAS

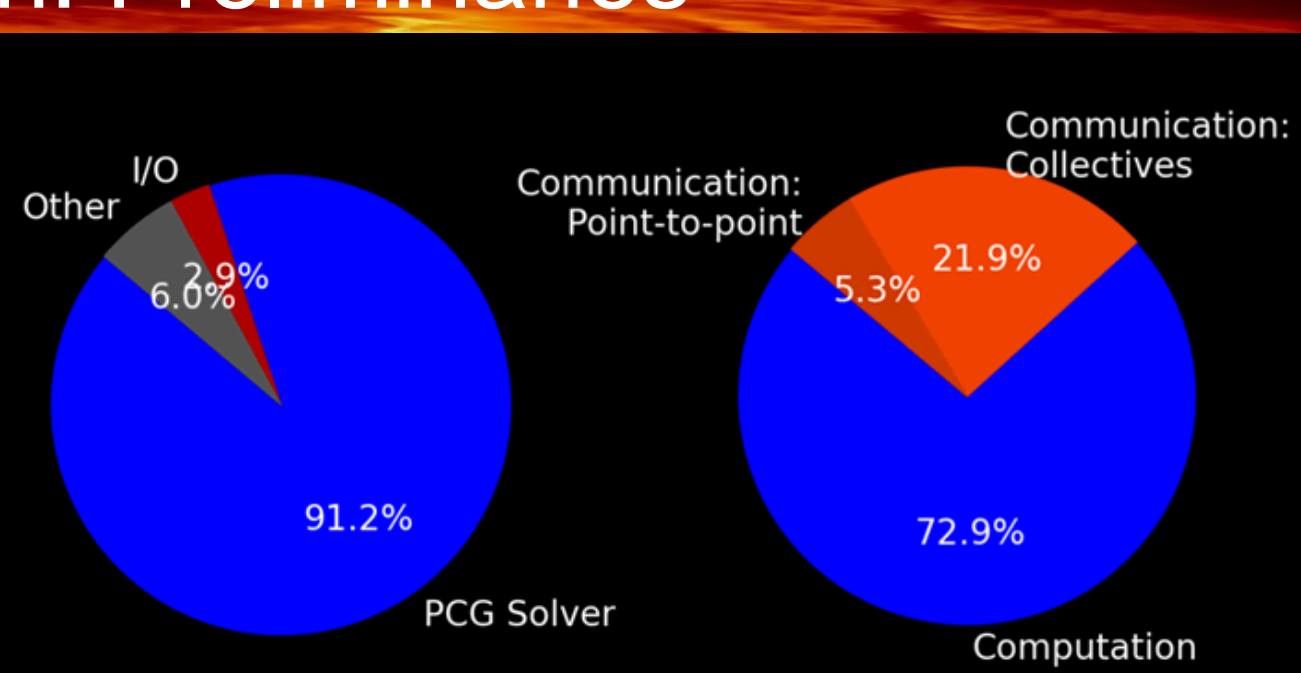

*Run using 16 nodes of 24-core Haswell CPUs (PC2)*

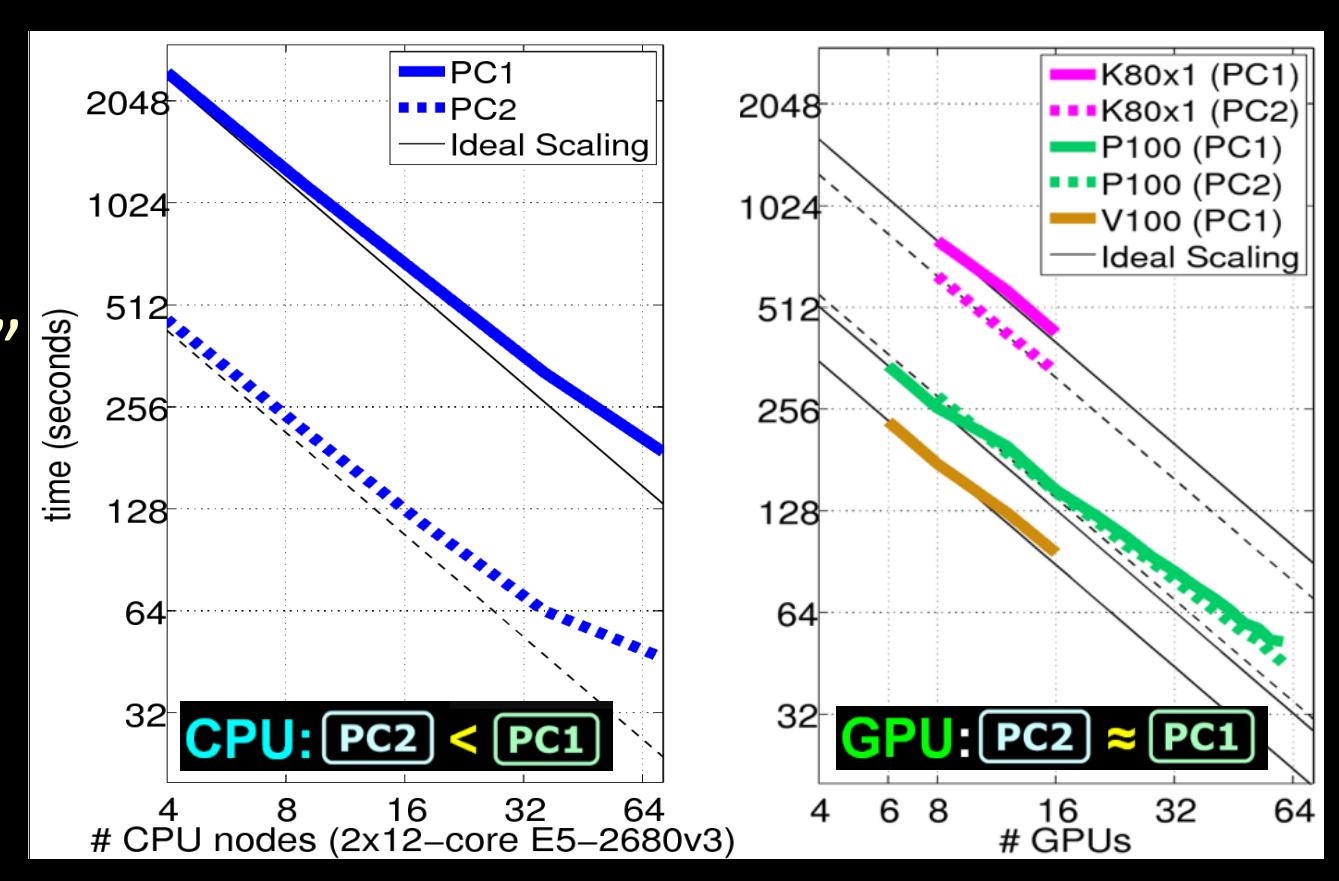

**PC1**: directives only (**portable**) **PC2**: cuSparse (**not portable**)

### OpenACC Implementation: Examples

 allocate and initialize "y" … **!\$acc enter data copyin (y)** use "y" in OpenACC compute regions ... **!\$acc update self (y)** CPU version of "y" updated for I/O, etc. … **!\$acc exit data delete(y)**

#### **CPU↔GPU Data transfers**

**!\$acc parallel default(present) !\$acc loop do** i=1,n  $y(i) = a*x(i) + y(i)$  enddo **!\$acc end parallel**

#### **Basic Loop**

**!\$acc kernels loop present(y) !\$acc& reduction(+:sum)**  do  $j=1,m$  $sum = sum + y(j)$ enddo

### **Reductions**

**!\$acc kernels default(present)**  $y(:) = a*x(:) + y(:)$ **!\$acc end kernels**

**FORTRAN Array-syntax**

### OpenACC Implementation: Multi-GPU

#### **Multiple GPUs with MPI**

call MPI Comm rank (MPI COMM WORLD, iprocw, ierr) ngpus per node =  $4$  $igpu = MODULO(iproc, ngbus per node)$ **!\$acc set device\_num(igpu)**

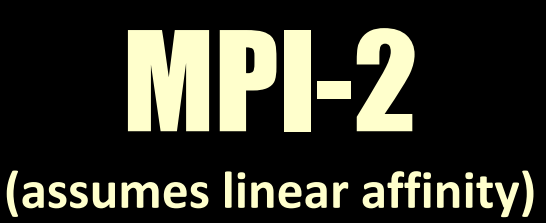

MPI<del>-3</del>

**(code shown assumes #GPUs/node = #ranks/node)** call MPI\_Comm\_split\_type (MPI\_COMM\_WORLD,**MPI\_COMM\_TYPE\_SHARED**, & 8.1.000 **0,MPI** INFO\_NULL,comm\_shared,ierr) call MPI\_Comm\_size (comm\_shared, nprocsh, ierr) call MPI Comm rank (comm shared, iprocsh, ierr) igpu = MODULO(iprocsh, nprocsh) **!\$acc set device\_num(igpu)**

#### **Use GPU data directly with MPI calls ("CUDA-aware MPI")**

**!\$acc host\_data use\_device(y) if\_present call** MPI\_Allreduce (MPI\_IN\_PLACE,y,n,MPI\_DOUBLE,MPI\_SUM,MPI\_COMM\_WORLD,ierr) **!\$acc end host\_data**

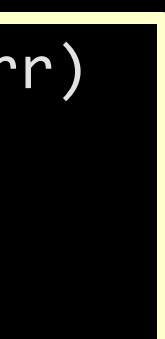

OpenACC Implementation: Effort Summary

#### **Factors to consider:**

#### **Details**

**Total lines in ori Total lines in act** Total !\$acc/!\$ad **Total modified** 

- Optional CPU code simplifications
- $\bullet$  Some CPU changes are temporary compiler bug work-arounds, or waiting for future OpenACC features
- Full code not accelerated (zero-beta only!)

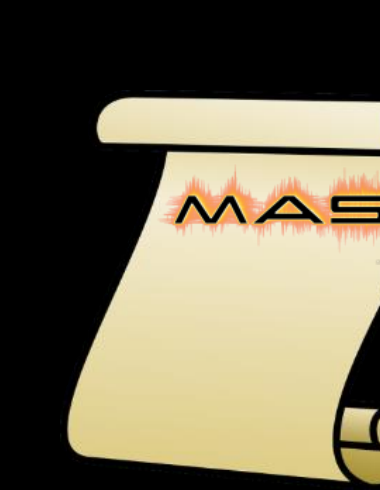

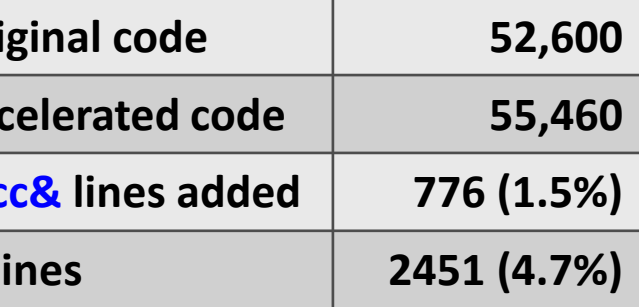

<2%

OpenACC comment lines added

<5%

Total modified lines of code

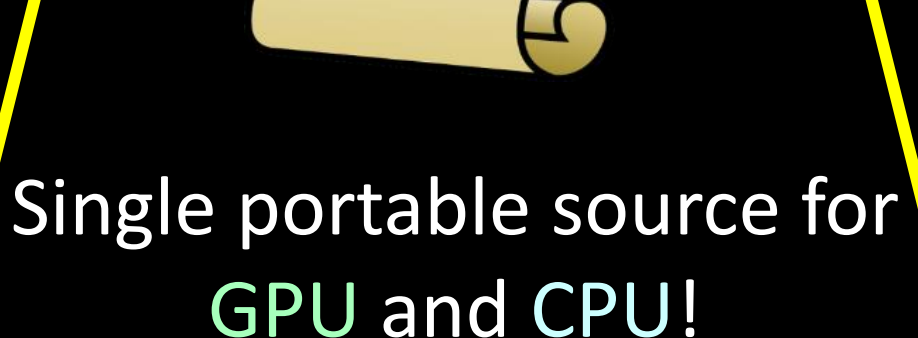

### OpenACC Implementation: Difficulties

Compiler Issues Documentation lag Implementation lag *<b>*Bugs

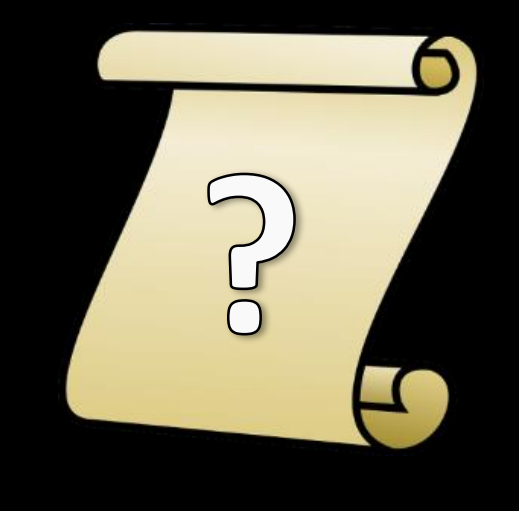

>I'm sorry, I'm afraid

I can't do that... yet

System issues Compiler licenses/updates Library versions and setup Hardware setups

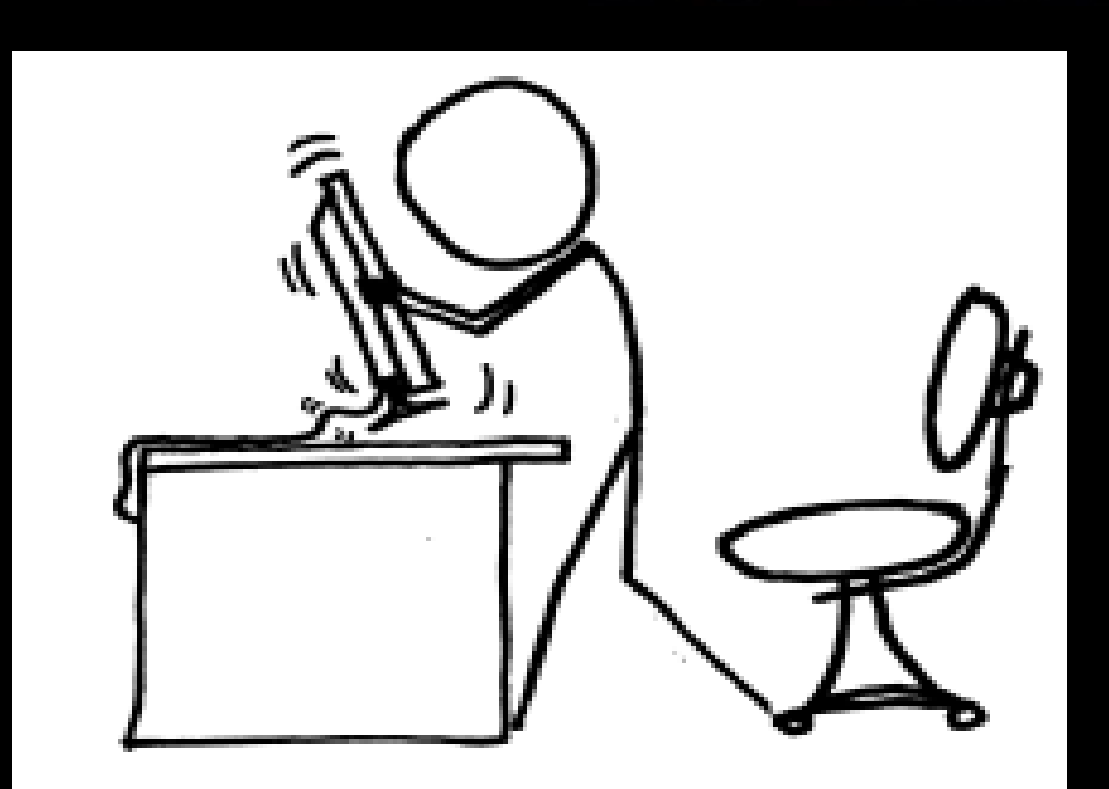

EEN 7008V-K-2ONDIESV-2001/Af

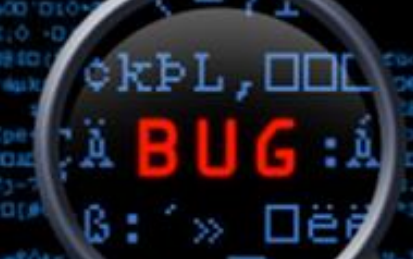

### **Difficulties…**

 $\frac{1}{2}$  \$ acc cache (a  $\frac{1}{2}$  (i-1:i+1))

### Timing Procedures

- "Time-to-solution" Includes I/O, comm, setup, etc. (Queue times excluded, but important!)
- **We use best available** compiler, compiler version, instruction sets, library versions, and *algorithm* for each hardware

We're not benchmarking hardware

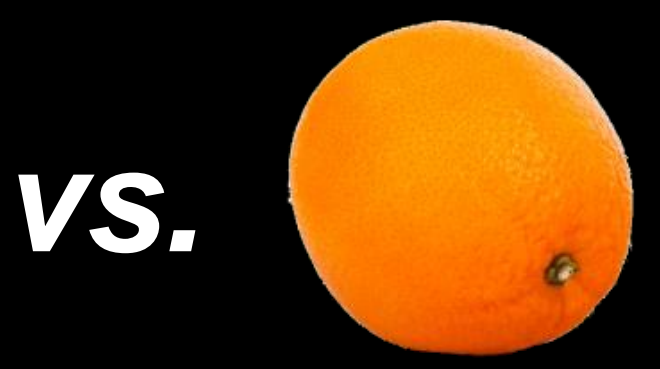

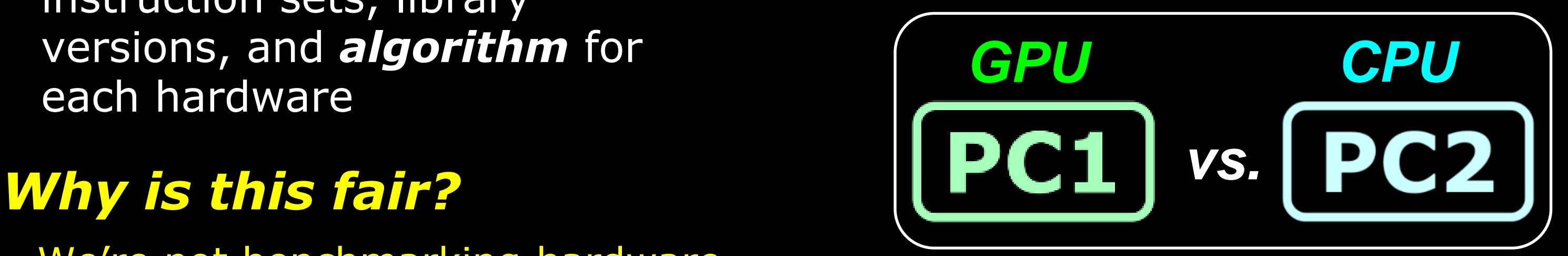

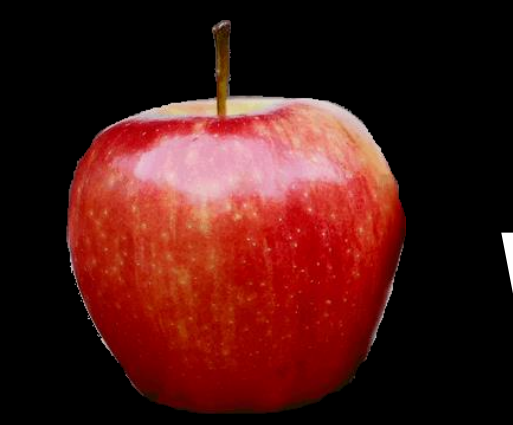

Want to test the maximum "effective" performance on each system for solving our problem, using our code

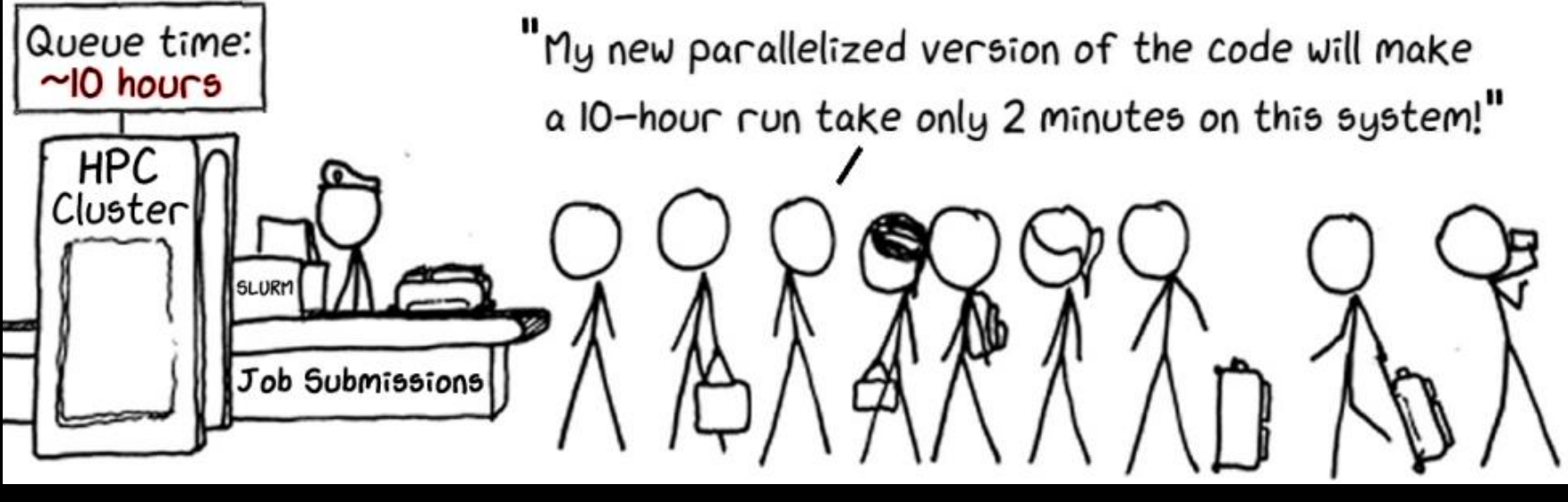

### **Hardware and Environments**

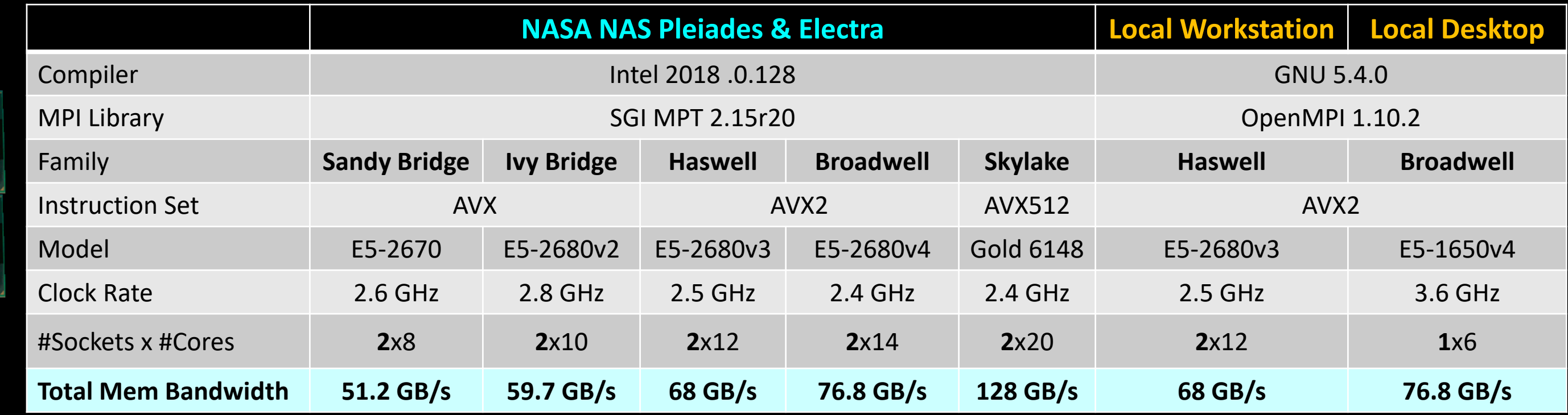

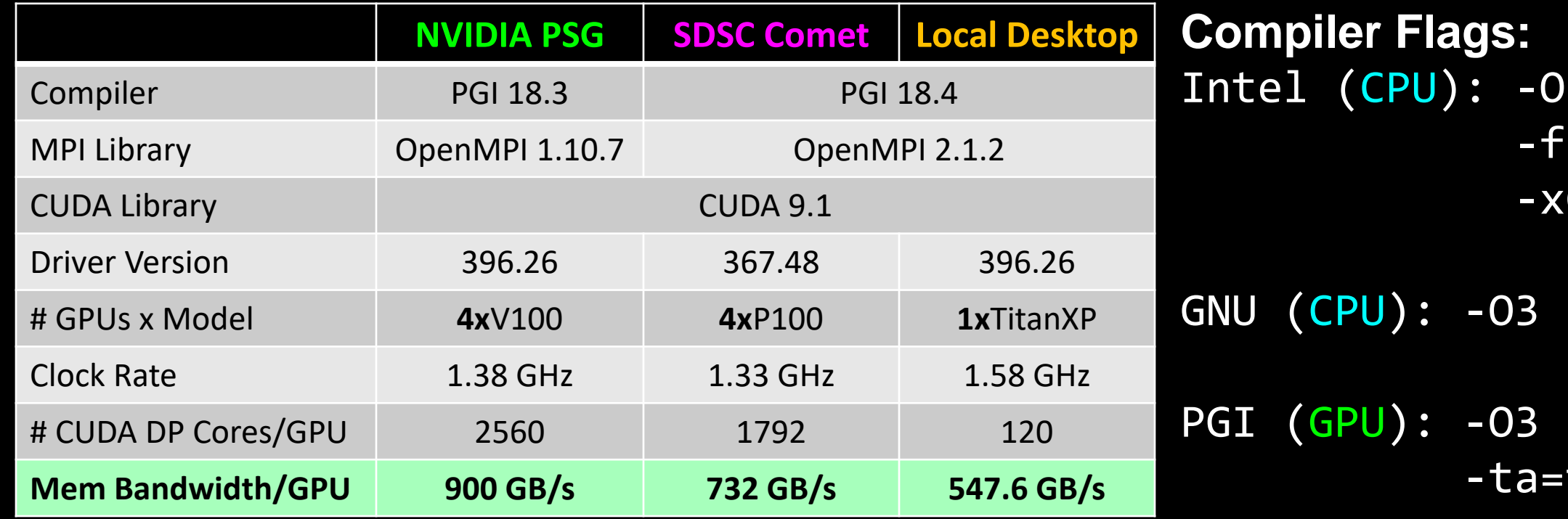

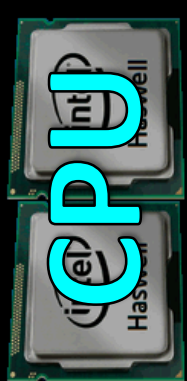

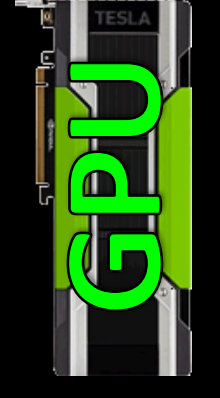

#### 3 -heap-arrays p-model precise CORE\_AVX#

-mtune=native

tesla:cuda9.1,cc##

### Timing Results

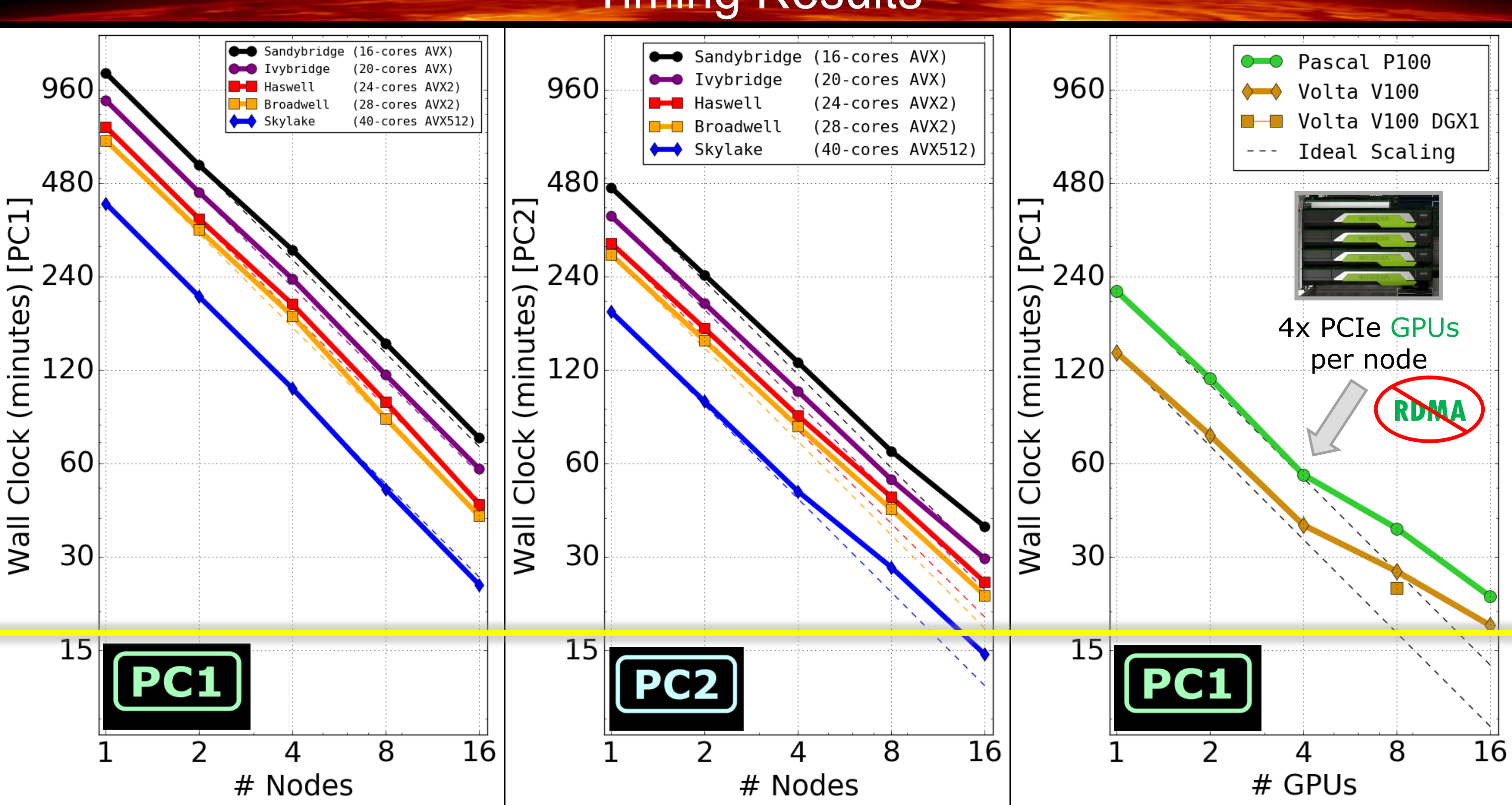

### Timing Results "In-house" Single Server

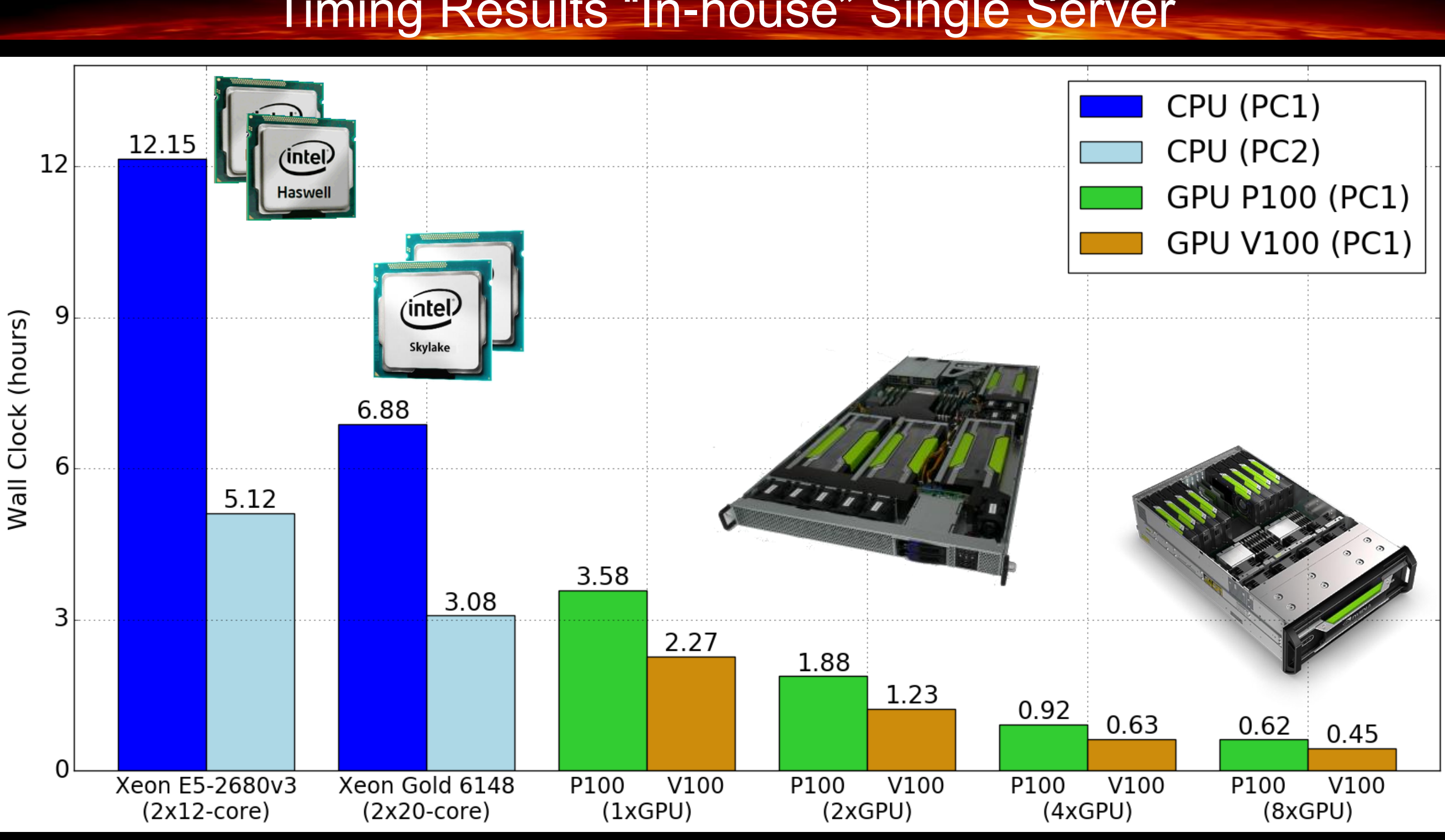

### Timing Results "In-house" Single Desktop

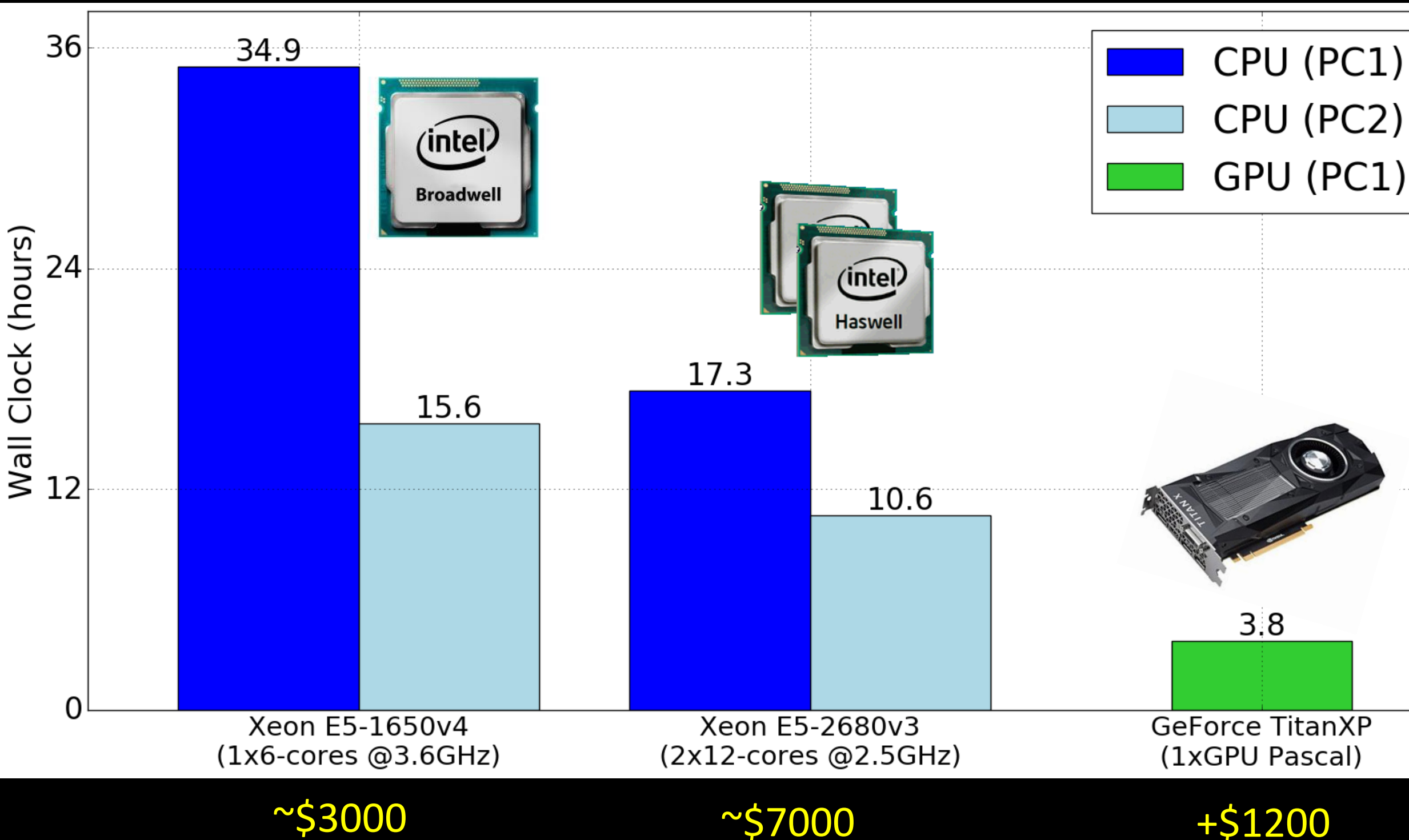

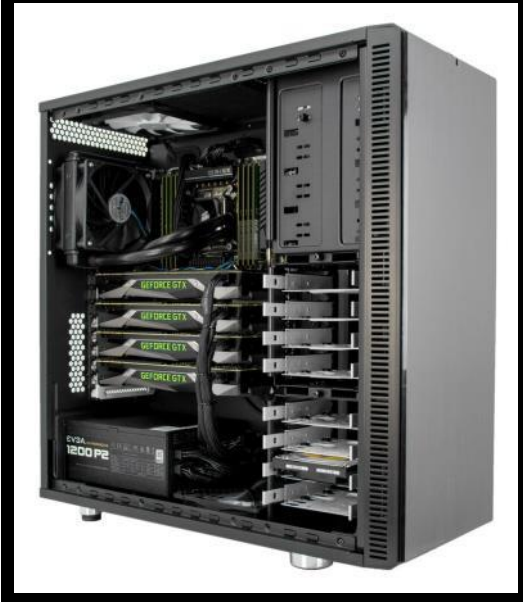

#### ~\$9000 Wall Clock: (est) ~1 hour

**<1.5x Cost >10x Speed**

Alternative Algorithms: Super Time-Stepping

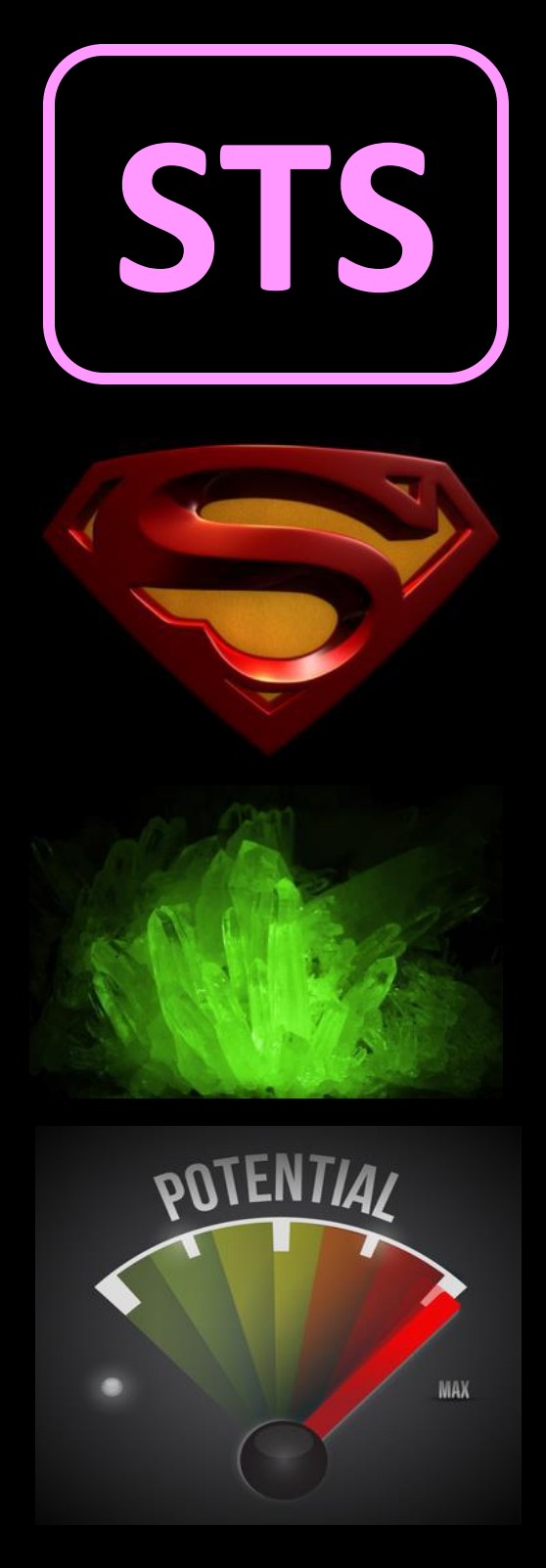

- Want vectorizable PC as good as **PC2** in reducing W iterations
- Geometric/algebraic multigrid attractive choice but  $\Psi$ requires massive code changes
- At ASTRONUM 2016 we tested RKL2 Super Time-Stepping (**STS**) (Meyers et al 2014) in MAS as an alternative to PCG for viscosity
- Performance of the **STS** method was great, but had accuracy issues
- $\circ$  Since the **STS** algorithm is highly vectorizable, its worth testing an OpenACC implementation for the current problem (where viscosity is most timeconsuming)

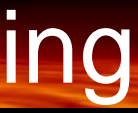

### Alternative Algorithms: Super Time-Stepping

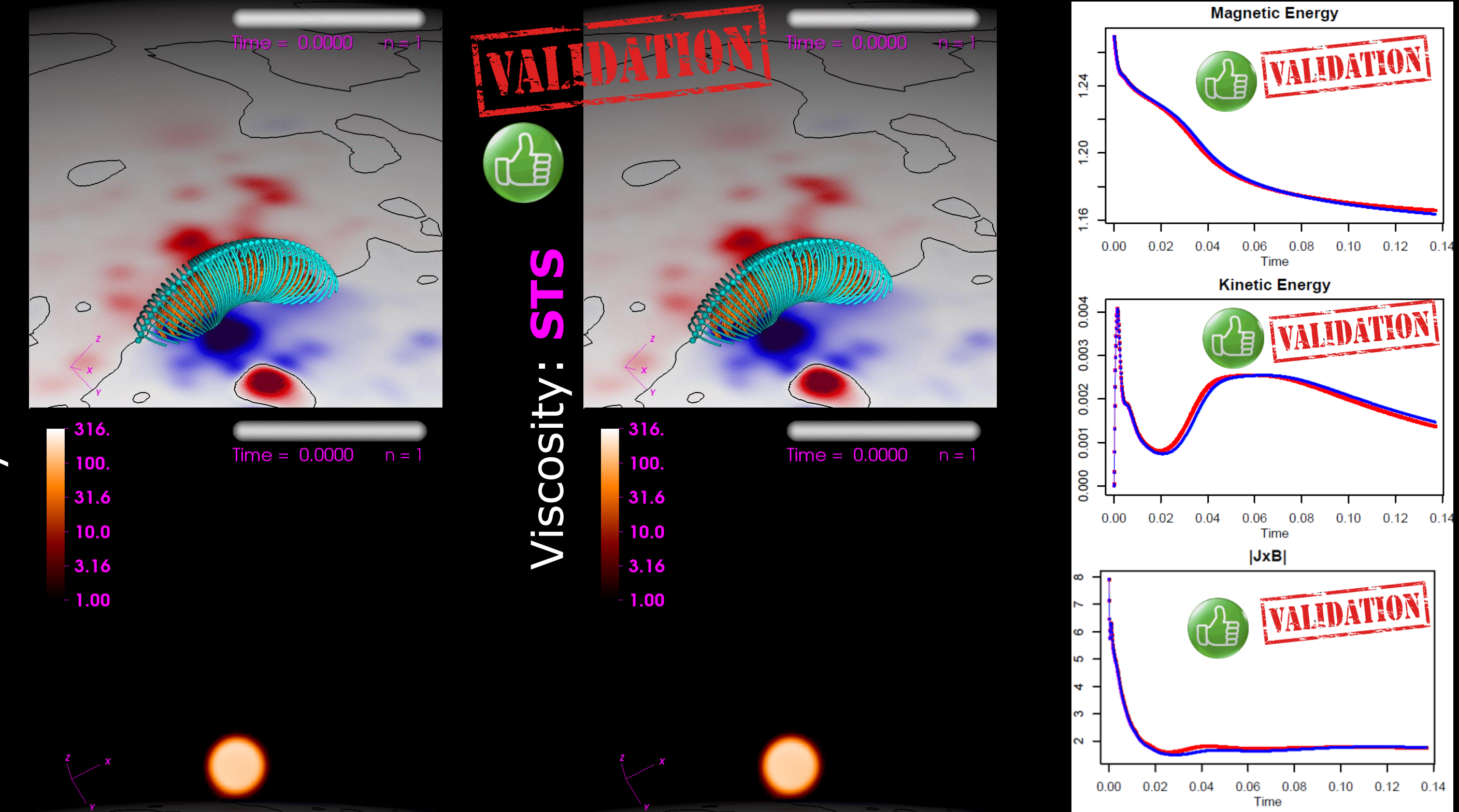

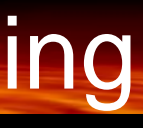

### Alternative Algorithms: Super Time-Stepping

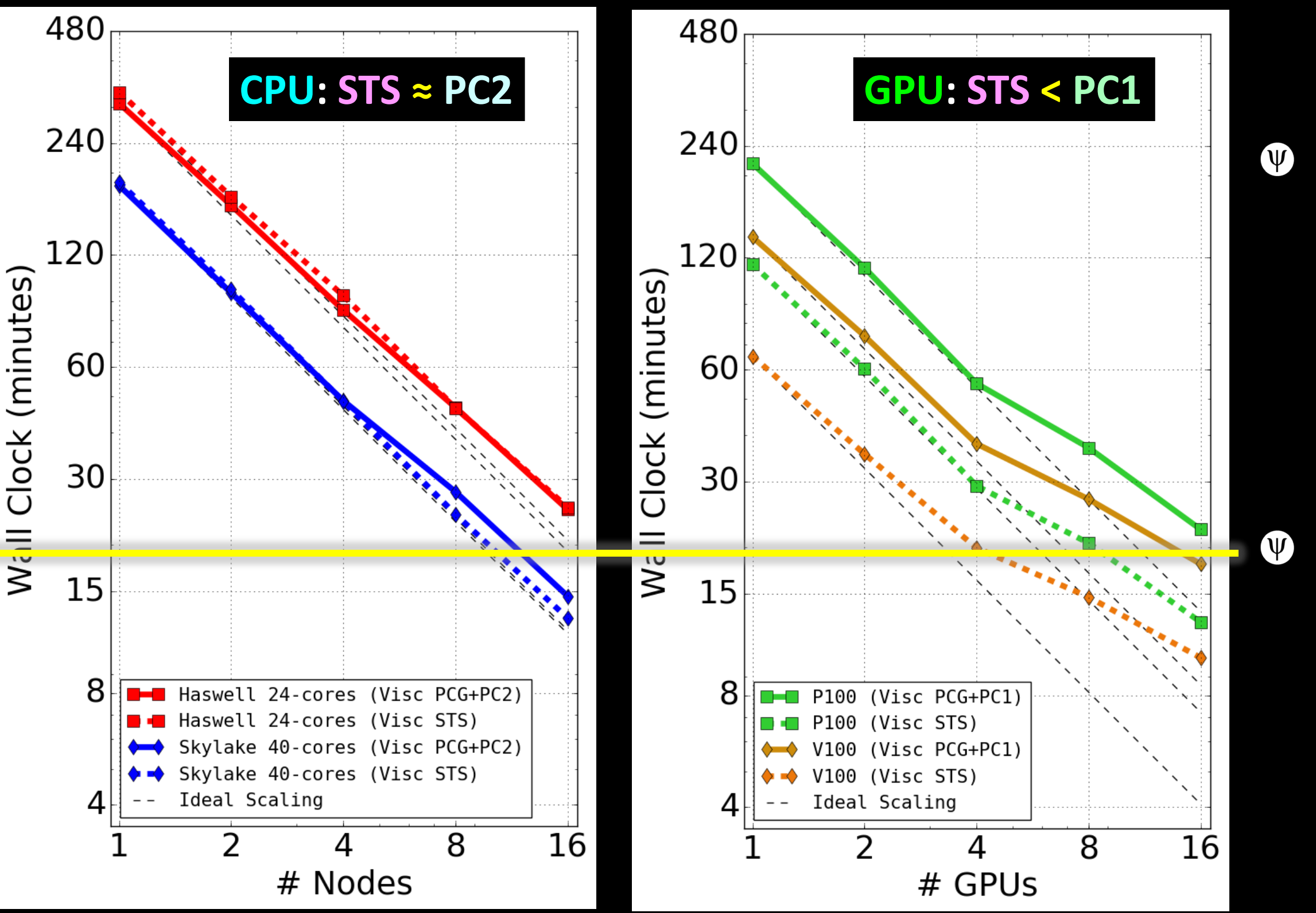

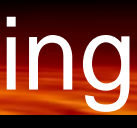

### **CPU STS** exhibits better scaling, but similar run times to **PC2**

### **GPU STS** ~ twice as fast as **PC1**, but similar scaling

### Performance Summary of Equivalent Wall Time

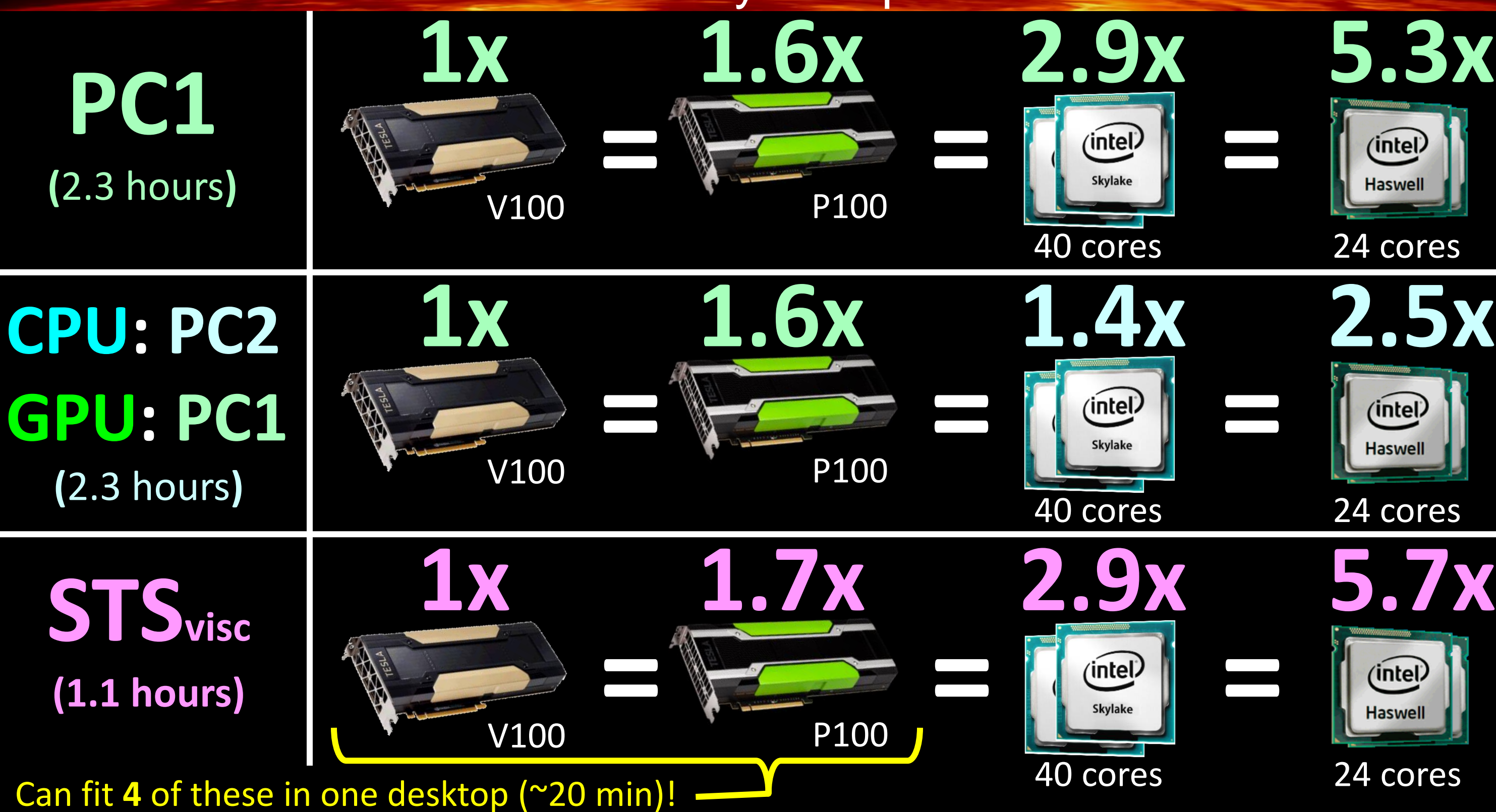

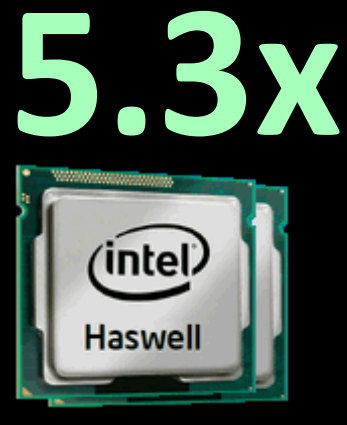

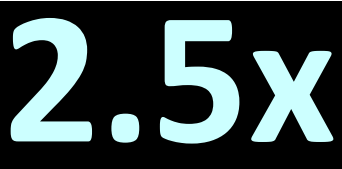

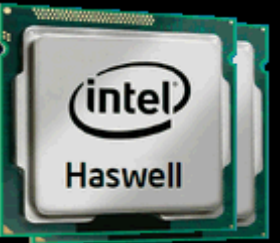

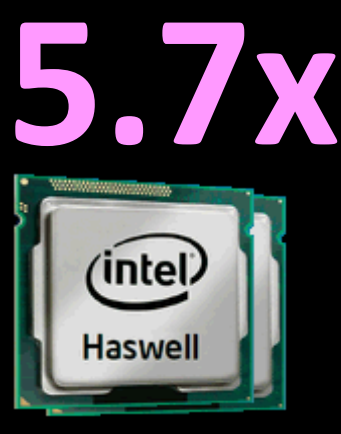

### Summary and Outlook

- $\Phi$  For this run (representative of many similar cases), we can move from HPC cluster to "in-house"
- $\bullet$  Future improvements
	- Vectorizable Preconditioners
	- **PC2** with single-precision W
	- Make **STS** method accuracyrobust
- *O* Next steps
	- $\Phi$  Heliospheric runs (**PC1** faster than **PC2** on CPU!)
	- Thermodynamic (coronal) runs W (on GPU-cluster like Summit)

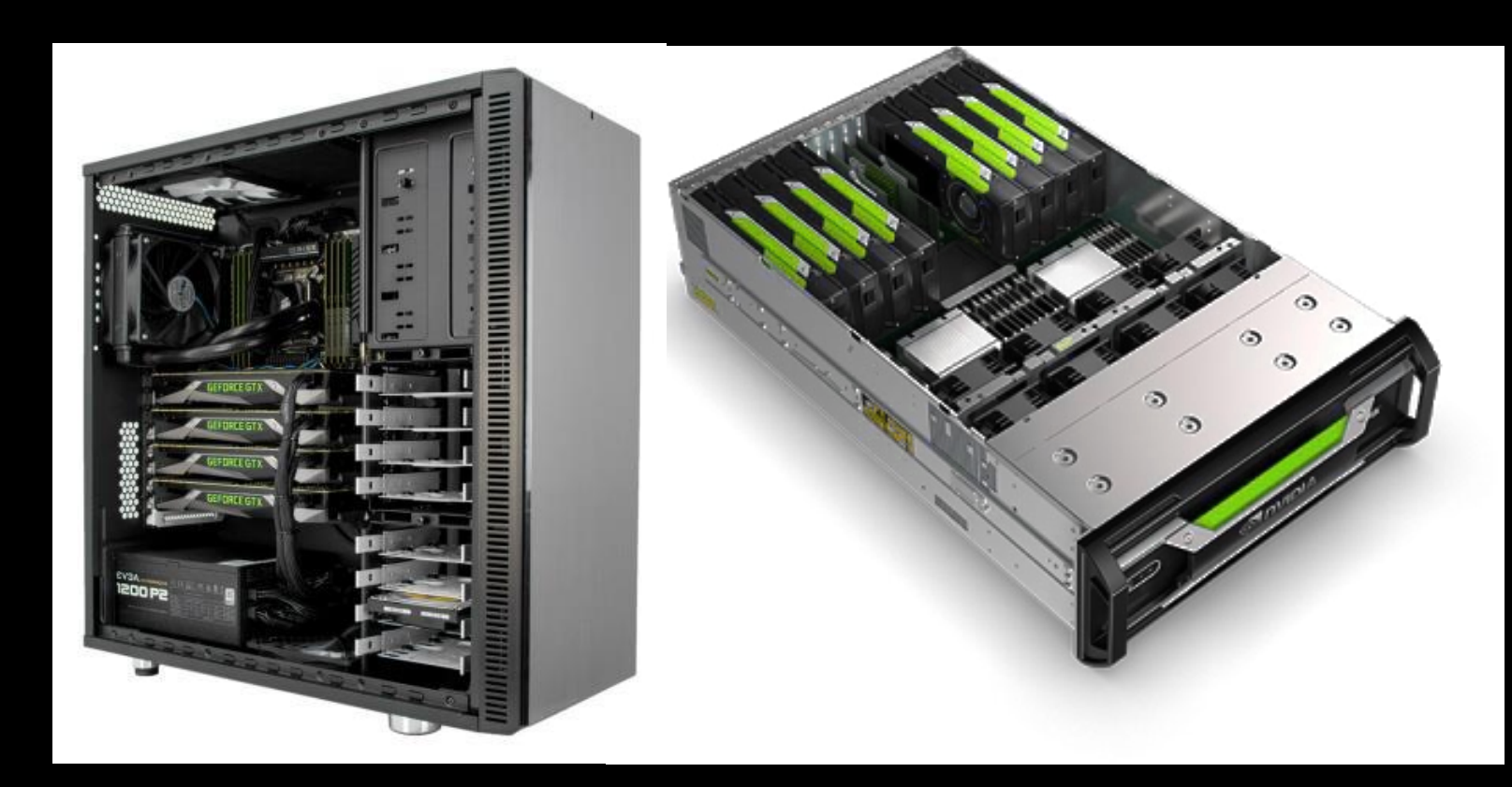

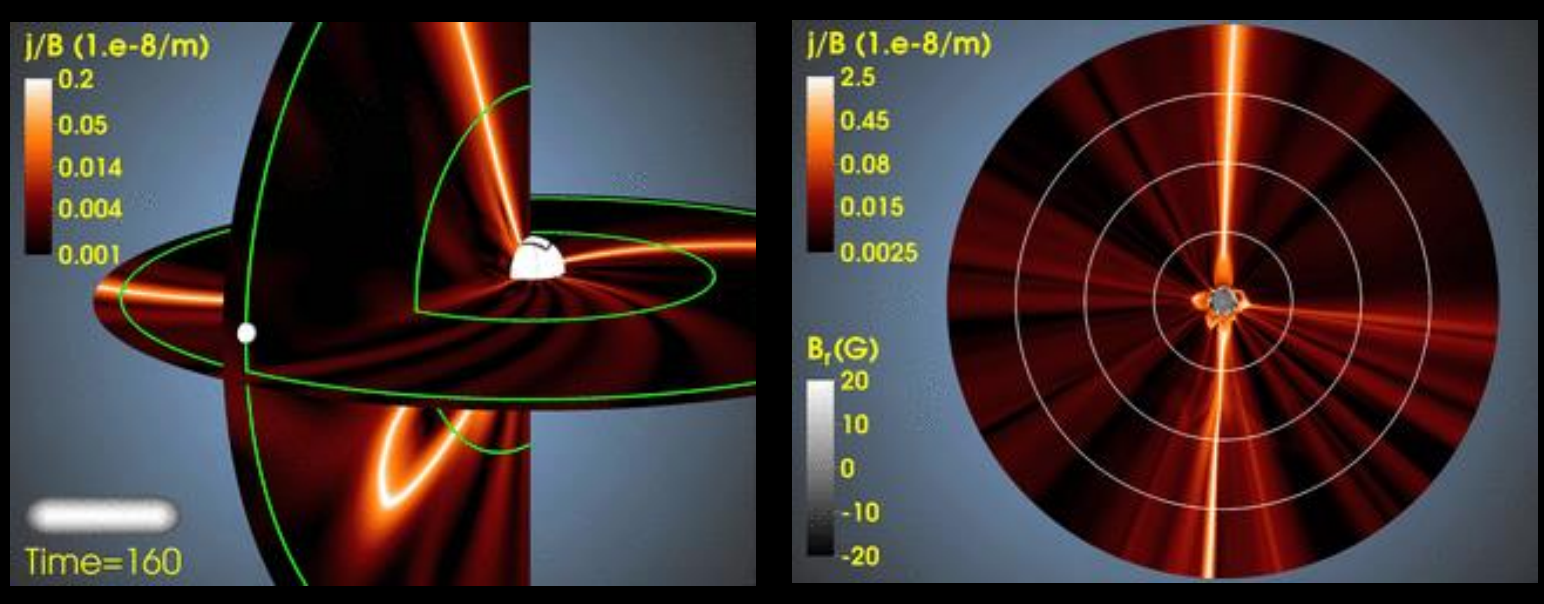

Heliospheric CME Simulation Thermodynamic CME Simulation

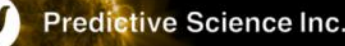

*This work was supported by - NSF's Frontiers in Earth System Dynamics - NASA's Living with a Star program - Air Force Office of Scientific Research Computer allocations provided by - NASA NAS (Pleiades/Electra) - NVIDIA Cooperation (PSG)*

Contact: caplanr@predsci.com

Slides available at: predsci.com/~caplanr

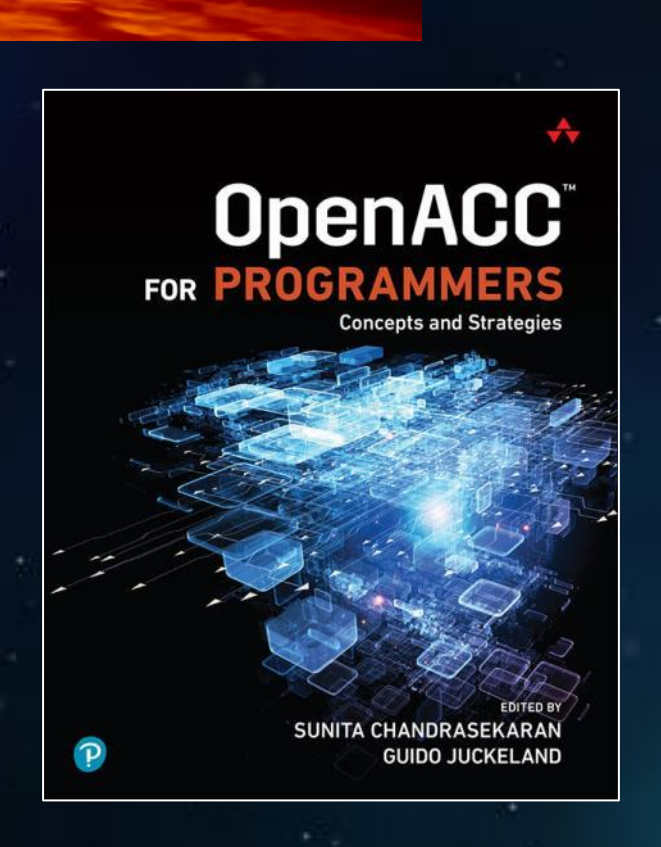

*- XSEDE/SDSC (Comet)*

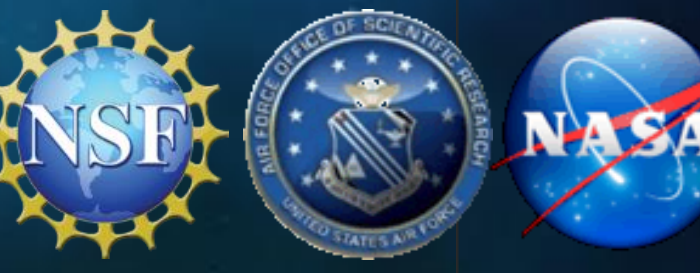

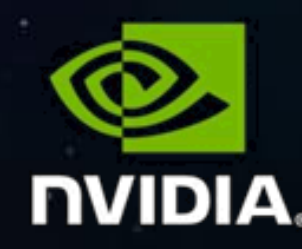

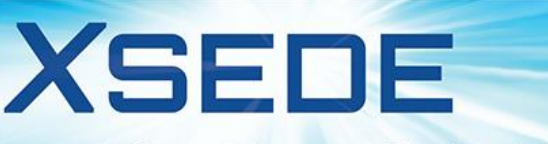

**Extreme Science and Engineering Discovery Environment** 

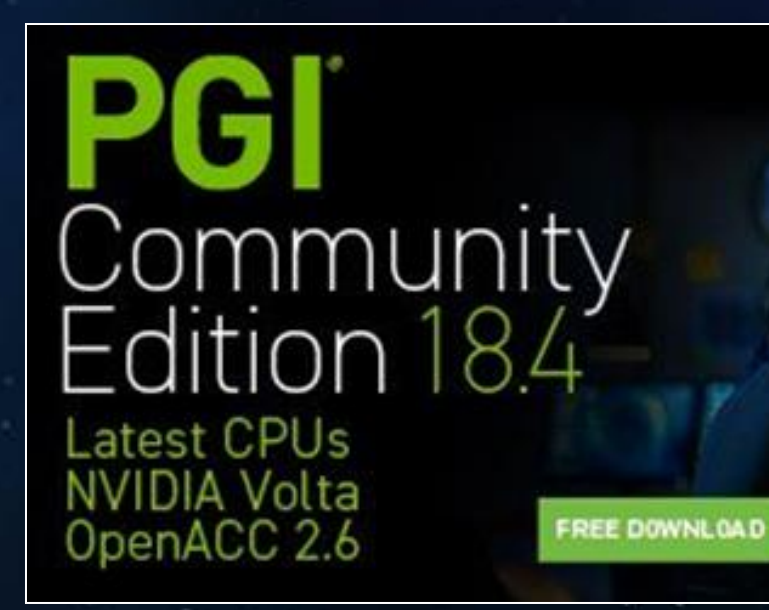

**Predictive Science Inc.** 

# Questions?

**Jagmacc User Group** Directives for Accelerators -> More Science. Less programming

> Twitter @OpenACCorg Facebook @OpenACCorg LinkedIn OpenACC Developers